**Н. В. Морзе, О. В. Барна**

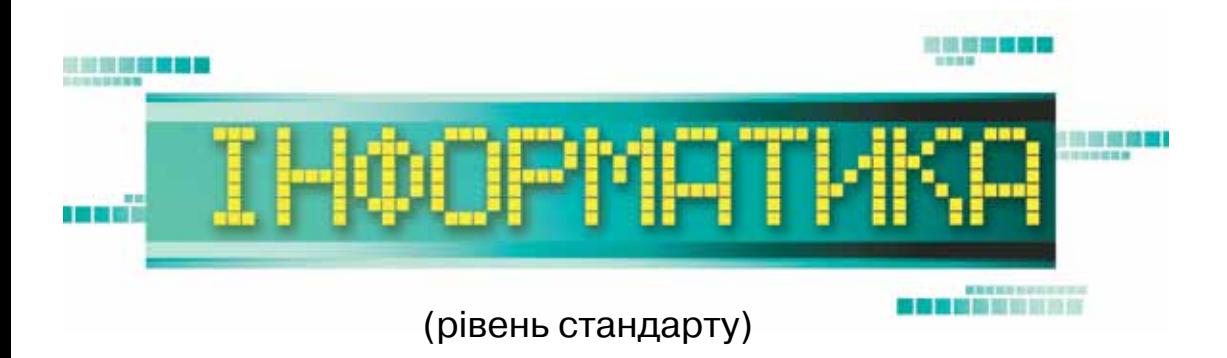

### **Підручник для 10(11) класу закладів загальної середньої освіти**

*Рекомендовано Міністерством освіти і науки України*

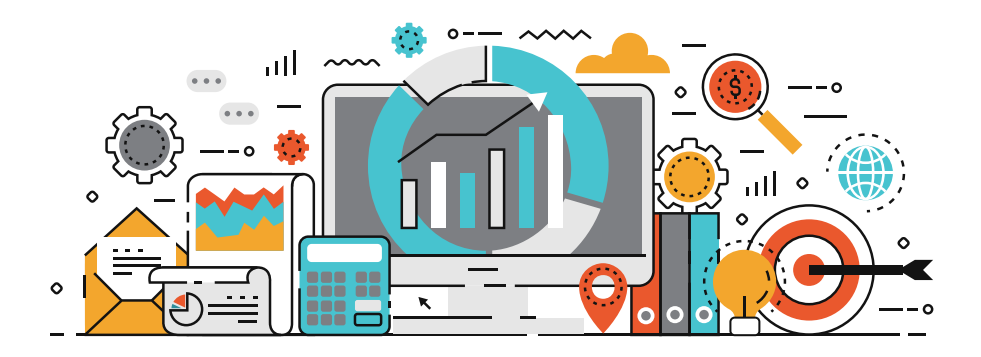

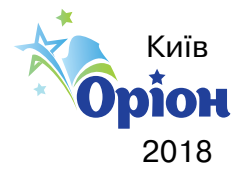

#### *Рекомендовано Міністерством освіти і науки України* (наказ МОН України від 31.05.2018 № 551)

#### **видано за рахунок державних коштів. Продаж заборонено**

Навчальне видання

*МОРЗЕ Наталія Вікторівна БАРНА Ольга Василівна*

#### **Інформатика**

(рівень стандарту)

Підручник для 10(11) класу закладів загальної середньої освіти

Редактор *В. М. Ліченко* Коректор *С. В. Войтенко* Головний художник *І. П. Медведовська* Технічний редактор *Е. А. Авраменко* Комп'ютерна верстка *А. В. Кабиш*

У підручнику використано світлини та ілюстрації Binu Omanakkuttan, David Castillo Dominici, Dmitry Rukhlenko, Klara Viskova, Maksim Kabakou, Monalisa Dakshi, Robert Churchill, Sean Prior, Sergey Nivens, А. Кабиш, а також матеріали сайту *freepik.com*.

Формат 70х100  $\frac{1}{16}$ . Ум. друк. арк. 19,44 + 0,324 форзац. Обл.вид. арк. 20,50 + 0,40 форзац.

#### **ТОВ «Український освітянський видавничий центр "Оріон"»**

Свідоцтво про внесення суб'єкта видавничої справи до Державного реєстру видавців , виготовлювачів і розповсюджувачів видавничої продукції

Серія ДК № 4918 від 17.06.2015 р.

Адреса видавництва: 03061, м. Київ, вул. Миколи Шепелєва, 2

**www.orioncentr.com.ua**

#### **Морзе Н. В.**

М79 Інформатика (рівень стандарту): підруч. для 10(11) кл. закладів загальної середньої освіти / Н. В. Морзе, О. В. Барна. — К.: УОВЦ «Оріон», 2018. — 240 с.: іл.

ISBN 978-617-7485-72-7.

#### **УДК 004\*кл10(075.3)**

- © Н. В. Морзе, О. В. Барна, 2018
- © УОВЦ «Оріон», 2018

ISBN 978-617-7485-72-7

### **Дорогі старшокласники! Дорогі старшокласниці!**

3

Вітаємо вас на сторінках підручника, який реалізує базовий модуль навчання інформатики у профільній школі! Інформатика входить до переліку предметів за вибором, які надають учням можливість удосконалювати знання з обраної галузі шляхом вивчення поглиблених модулів з фаху або споріднених з ним. А це означає, що ваше майбутнє буде тісно пов'язане з інформаційними технологіями, ваш подальший професійний вибір буде відповідати реаліям і запитам інформаційного суспільства, а отримані знання та навички в курсі інформатики стануть міцним фундаментом формування цифрової компетентності, яка забезпечить успіх та реалізацію ваших цілей.

Підручник складається із чотирьох розділів, що містять як теми, які узагальнюють та систематизують набуті знання та уміння із базового курсу інформатики 5–9 класів, так і ті, що розкривають нові напрями розвитку технологій, їх застосування для навчання та життя в умовах високотехнологічного суспільства. Ви зрозумієте, яку роль відіграють інформаційні технології в суспільстві та тенденції розвитку цифрового суспільства, опануєте комп'ютерноорієнтованими засобами планування, виконання і прогнозування результатів навчальної, дослідницької й практичної діяльності, удосконалите знання та вміння з кібербезпеки. Навчитесь моделювати об'єкти і процеси та проводити комп'ютерний експеримент за допомогою сучасних програмних засобів, аналізувати дані й розв'язувати прикладні задачі. Оціните переваги використання баз даних порівняно з іншими технологіями зберігання даних та опануєте системою управління базами даних. Отримаєте знання з основ медіаграмотності та набудете навичок у веб-дизайні та веб-маркетинзі.

У підручнику багато завдань і вправ, для розв'язування яких вам потрібно застосовувати набуті знання та вміння в процесі навчання та навички роботи з прикладними програмами, якими ви опанували раніше.

Готуючись до уроку, зверніть увагу на перелік запитань, які ви вже вивчали в курсі інформатики в попередніх класах, позначених заголовком

### Пригадайте:

Спробуйте відновити в пам'яті вивчене та будьте готовими використати свої знання й уміння для опанування новими.

Будуйте власну стратегію навчання, здійснюйте рефлексію та оцінювання, використовуючи карту знань теми

## Ви дізнаєтеся:

Адже тут перелічені найважливіші питання, які будуть розглядатись у темі.

У підручнику ви будете використовувати рубрики.

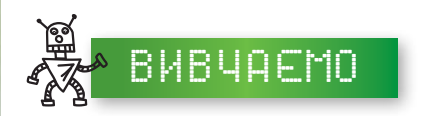

Матеріали рубрики **Вивчаємо** доцільно читати напередодні, щоб разом з учнями та вчителем обговорити незрозуміле, знайти додаткові відомості та поділитись вивченим.

Найважливіше із цієї теми виділено та позначено так.

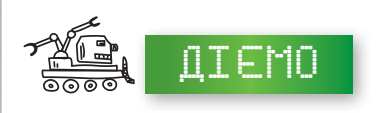

Виконуючи вправи з рубрики **Діємо**, ви навчитеся застосовувати набуті знання для розв'язування різноманітних завдань, які важливі для вашого життя чи навчання, спрямовані на реалізацію ваших творчих задумів, ідей, проектів.

**«Фаворитні» завдання**, що містять позначки ,

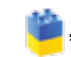

якраз для вас — тих, хто в майбутньому планують бути успішними.

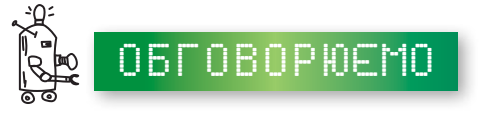

Рубрика **Обговорюємо** містить питання, які пропонується обговорити колективно або в малих групах.

Сподіваємось, ви удосконалите уміння планувати свою навчальну діяльність, добирати необхідні відомості, мислити логічно, шукати цікаві розв'язки завдань, робити висновки та самостійно приймати рішення. Для цього виконуйте вправи з рубрики **Працюємо самостійно**.

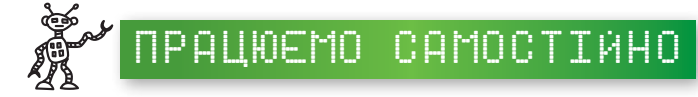

Ви будете доводити свої думки при співпраці в парах та групах або визнавати хибність своїх міркувань на користь більш логічних і доказових при виконанні завдань із рубрики **Працюємо в парах**.

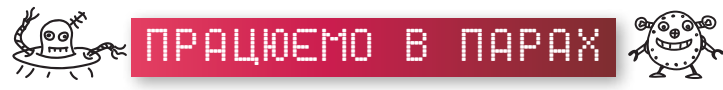

Співпраця, уміння вчитися одне у одного, підтримка у практичній діяльності — запорука успіху в майбутньому.

Не обминайте закладок . Имет и в дикавал . Адже вивчення інформатики сприяє вашому всебічному розвитку, формуванню вміння самостійно навчатись.

**Бажаємо вам успіху!** 

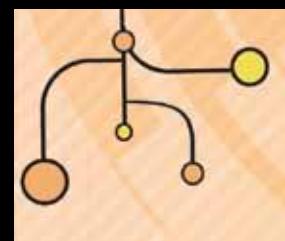

# РОЗДІЛ

5

# Інформаційні технології суспільстві ⊟

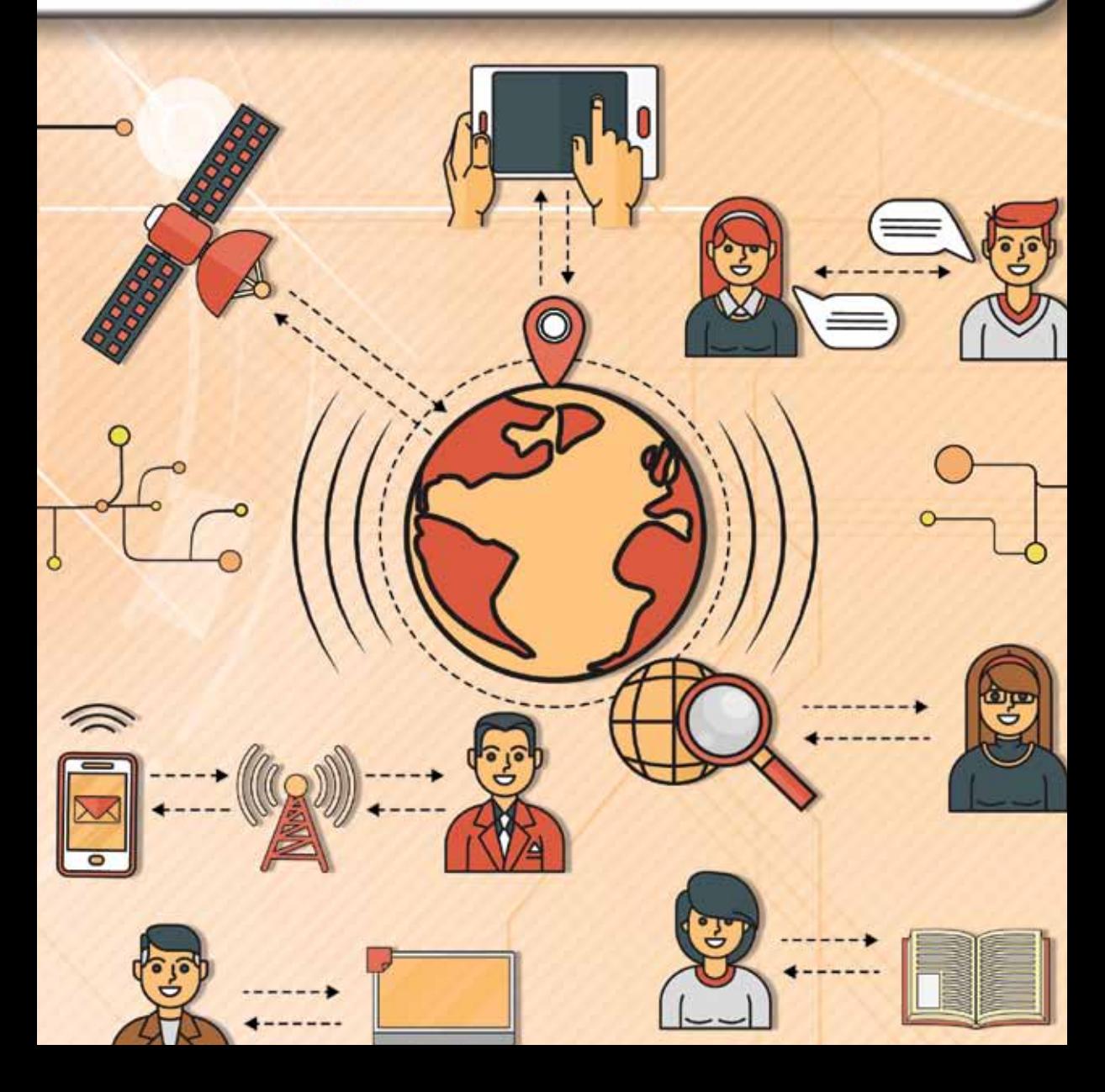

# 1

# **Інформація, повіДомлення, Дані, інформаційні процеси**

# Пригадайте:

- як людина використовує органи чуття;
- сучасні пристрої, які люди використовують для роботи з даними;
- що таке інформаційна модель і в яких середовищах її можна створювати

# ДІЗНАЄТЕСЯ:

- яка природа повідомлень;
- що таке інформація;
- якими бувають інформаційні повідомлення;
- що означає отримати інформацію про об'єкт, процес або явище;
- які процеси називають інформаційними

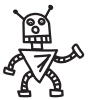

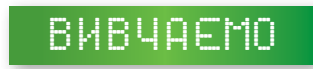

#### **1. Яка природа повідомлень?**

Ми живемо в матеріальному світі, і все, що нас оточує, можна віднести до фізичних тіл або до фізичних полів. Наприклад,

- мобільний телефон, який ви можете використати для спілкування;
- супутник, що облітає Землю;
- однокласник, який допомагає вам здобувати нові знання;
- гравітаційне поле Землі фізичне поле, зумовлене тяжінням маси Землі та відцентровою силою, яка виникає внаслідок добового обертання Землі.

З курсу фізики відомо, що фізичні тіла та поля перебувають у стані безперервних змін, пов'язаних з обміном енергією та її переходом з однієї форми в іншу. І зміна тіл, і зміна полів може супроводжуватися появою сигналів. Наприклад,

- будильник, що «сповіщає» про певний час за допомогою сигналу з мобільного телефону;
- супутник пролітаючи надсилає дані на Землю;
- однокласник, пояснюючи незнайомий матеріал, використовує різні слова чи жести;
- під впливом сили тяжіння відбувається переміщення пухких гірських порід, мас води, льоду, повітря.

За допомогою послідовностей *сигналів* різної природи: звуків, тексту, зображень, жестів, графіків, цифрових даних тощо передають **повідомлення**. Наприклад, хлопчик та дівчинка слухають музику з плеєра; дідусь читає газету; мама знайомиться з повідомленням про прибуття літака на інформаційному табло в аеропорту; автомобіліст розпізнає жести регулювальника; лікарка аналізує графік температури хворого протягом певного періоду; касир сканує вартість товару; друзі пересилають один одному SMS-повідомлення по мобільному телефону; дівчинка дивиться виставу в театрі тощо.

Uikaboy Слово сигнал має спільний корінь із *sign* (англ.), що в перекладі означає

«знак, символ».

7

У найпростіших випадках сигнал може набувати два значення. Наприклад, є вогонь у сигнальній башті чи його немає, людина з вами згодна (кивок головою) чи ні, учень піднімає руку для відповіді чи ні, існує телефонний зв'язок з потрібним абонентом чи відсутній тощо.

Сприйняті сигнали можуть змінювати властивості об'єктів. Залежно від пристроїв, які використовують для реєстрації сигналів, утворюються різні набори даних. Наприклад,

- ви отримуєте повідомлення про погоду та вирішуєте, як одягтися, або плануєте свою діяльність і вільний час;
- залежно від сигналу світлофора приймаєте рішення про перехід дороги;
- за показниками компаса орієнтуєтеся на місцевості та вибираєте напрямок руху.

Одні й ті самі повідомлення можна передати за допомогою сигналів різної природи, тобто однакові повідомлення можуть нести різні дані. І навпаки, одні й ті самі дані можна передати за допомогою різної послідовності сигналів — тобто повідомлень.

Наприклад, про місце, де можна переходити вулицю пішоходам, можна повідомити написом на спеціальному щиті «Перехід» або пофарбувати місце переходу на дорозі білими смугами тощо. Словосполучення «гарна погода» може означати і сонячну погоду, і дощову, і теплий літній день, і морозний зимовий. Слово «голова» може означати голову людини чи тварини, або зображення голови, або людину, якщо це керівник, тощо. Кивок головою згори донизу в українців означає згоду,

а в болгарів — заперечення.

#### **2. Що таке інформація?**

Усі види сигналів можна реєструвати. У момент реєстрації сигналів утворюються дані. Коли ці дані використовує людина, вони стають для неї інформаційними даними, або **інформацією**.

Наприклад, список контактів у вашому телефоні — це **текстові** дані, рінгтон, який звучить під час очікування виклику — **звукові** дані, показники температури навколишнього середовища на екрані телефона — **числові** дані, відомості про день, число та місяць — це дані про поточну **дату**, інформація про місцезнаходження — **геодані**. Коли власник телефону приймає рішення щодо оповіщення когось із списку контактів про показники температури на обрану дату у визначеному місці, то зафіксовані дані стають інформацією.

В англійській мові слово *information* (у написанні *informacioun*) уперше з'явилося в 1387 р. Сучасного написання це слово набуло в XVI ст. У східнослов'янські мови слово «інформація» прийшло з Польщі в XVIІ ст. Слово informatio складається з префікса *in-* (в-, на-, при-) і дієслова *formо* (надаю форму, створюю), пов'язаного з іменником *forma* (форма).

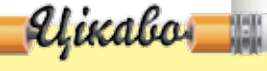

**Інформація** — неозначуване, фундаментальне поняття, як точка на площині в геометрії. Слово «інформація» походить від латинського слова *informatio*, яке має кілька значень: роз'яснення, виклад, тлумачення; представлення, поняття; ознайомлення, просвіта.

Особливість цього поняття в тому, що воно використовується в усіх без винятку сферах людської діяльності: філософії, природничих і гуманітарних науках, біології, медицині та психології, фізіології людини і тварин, соціології, техніці, економіці, повсякденному житті. Тому тлумачення поняття «інформація» залежить від методів певної науки, мети дослідження, конкретної ситуації, моменту часу або просто від життєвого досвіду людини чи навіть її психічного стану.

Інформація буває відкритою та з обмеженим доступом. Відкрита інформація може належати особі та державі. Будь-яка інформація є відкритою, крім тієї, що віднесена до інформації з обмеженим доступом. Наприклад закони, масова інформація, новини, інформація про вибори – це відкрита інформація.

Інформація з обмеженим доступом в свою чергу поділяється на конфіденційну, таємну та службову. Ця інформація більш усього потребує захисту, адже її втрати можуть не тільки завдати шкоди окремому громадянину чи підприємству, а й поставити під загрозу національну безпеку країни, призвести до масових жертв або великих економічних збитків.

За змістом інформація поділяється на інформацію про фізичну особу, довідково-енциклопедичного характеру, про стан довкілля, про товар (роботу чи послугу), науково-технічну, податкову, правову, статистичну, соціологічну та інше.

#### **3. Якими бувають інформаційні повідомлення?**

**Інформаційне повідомлення** завжди передбачає наявність **джерела** (відправника), **приймача** (адресата) і **каналу зв'язку** між джерелом і приймачем. Відправником і приймачем може бути людина, котра використовує комп'ютер. Канал зв'язку — середовище, через яке здійснюється передавання сигналів від джерела до приймача. Наприклад, коли ви розповідаєте одне одному цікаву новину (повідомлення), каналом зв'язку є повітря; якщо ви спілкуєтесь по телефону чи надсилаєте одне одному листи, то використовується інший канал. Каналом зв'язку може бути електричний або оптоволоконний кабель, радіохвилі, світлові, звукові хвилі тощо.

Повідомлення можуть бути усними, письмовими чи поданими якимось іншим чином. Прикладами повідомлень є показники вимірювального пристрою, дорожні знаки, текст телеграми, розповідь оповідача, відповідь учня тощо.

Повідомлення, які не потрібні для прийняття рішень, називають **надлишковими**.

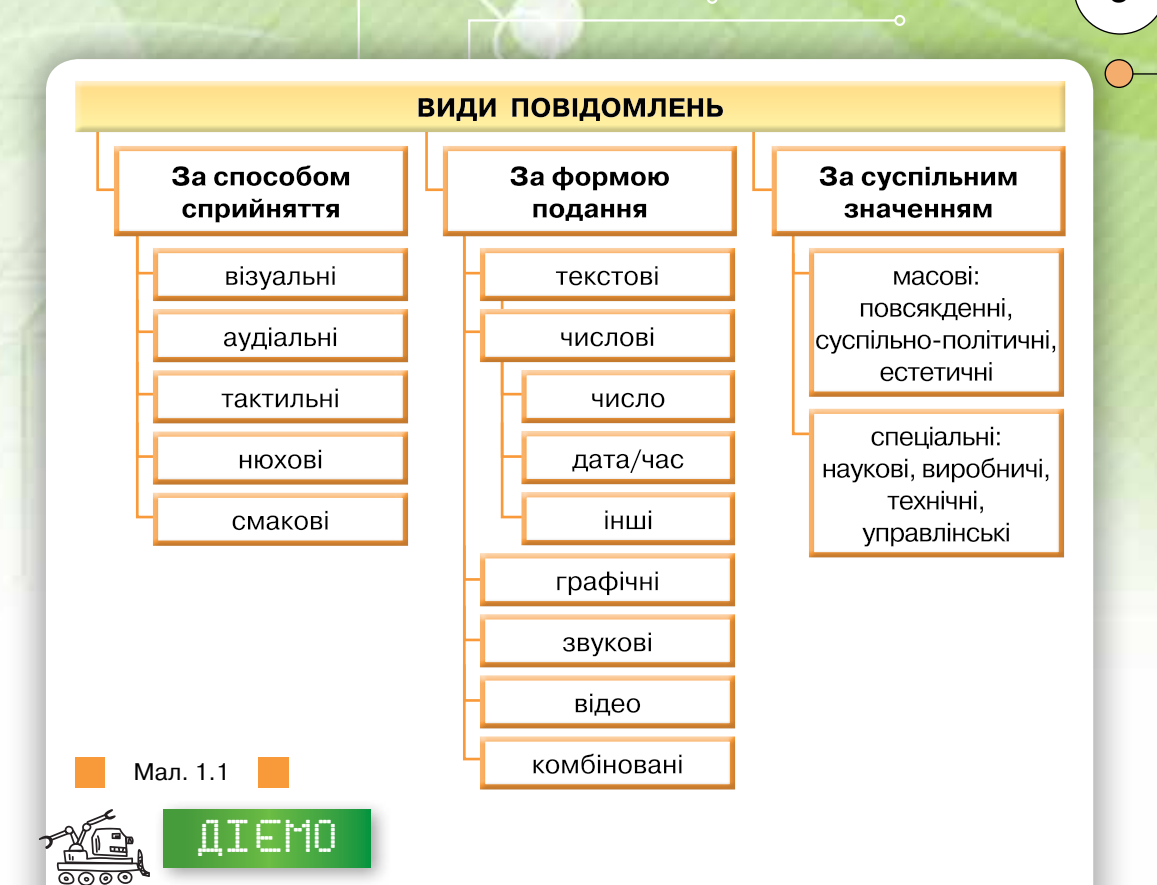

#### **Вправа 1. Повідомлення.**

**Завдання.** Доповніть таблицю, що збережена в текстовому документі *Повідомлення* у папці *Інформаційні технології* на спільному ресурсі, прикладами повідомлень та формою їх подання за зразком, поданим у таблиці1.1.

*Таблиця 1.1*

9

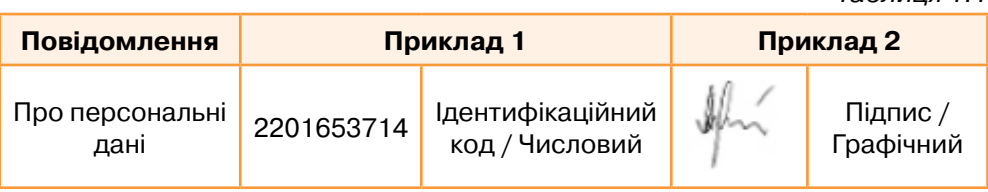

#### **4. Що означає — отримати інформацію про об'єкт, процес або явище?**

Людина має унікальну здатність — опрацьовувати повідомлення. Упродовж життя вона збирає і зберігає інформацію про предмети та явища навколишнього світу. Отримані дані допомагають людині приймати рішення, створювати нові дані та повідомлення.

При цьому **об'єкти** (від лат. *objectus* — предмет, явище) бувають *матеріальними* (людина, море, будівля, автомобіль, космічний корабель, мобільний телефон, глобус, м'яч тощо) чи *нематеріальними* (пісня, вірш, формула, зоряне небо та ін.). Крім того, людина спостерігає й вивчає різні **явища**, такі як веселка, затемнення сонця, грім, землетрус тощо і **процеси** — фотосинтезу, розчинення, випромінювання, кипіння, випікання (хліба), реабілітації після космічного польоту, навчання та ін.

Усі об'єкти мають певні **характеристики**, до яких можна віднести: ім'я, властивості, дії (які може здійснювати об'єкт або які можна здійснити з ним) та середовище.

Наприклад, стіл для учня в класі можна описати так: назва — парта, властивості: ширина, довжина, висота, форма, матеріал, колір. З партою можна виконувати такі дії — переносити, фарбувати, ремонтувати, змінювати розміри тощо. Середовищем для парти може бути клас, кімната, смітник, вулиця тощо.

Працюючи з об'єктами, людина збирає й запам'ятовує їхні властивості, тобто фіксує і зберігає **дані** про них. Кожна властивість об'єкта характеризується відповідною назвою, або, говорять, **параметром**, і конкретним його значенням.

Різні об'єкти можуть мати різні параметри з різними значеннями, тобто різні **властивості***.* Схожі об'єкти можуть мати однакові параметри з різними значеннями. Говорять, що вони мають різні **значення параметрів***,* які можуть виражатися як кількісно, так і якісно.

Кожний об'єкт існує серед інших об'єктів за певних умов. Говорять, що він існує в певному середовищі.

#### **Середовище** — сукупність умов, у яких перебуває та діє об'єкт.

Середовище існування риби — водойма чи акваріум, тигра — тропічні ліси, людини — планета Земля. Зрозуміло, що для конкретного об'єкта середовище стає також більш конкретним. Наприклад, середовищем існування великого кита є океан, хоча може бути й великий акваріум. Для учня середовищем можна вважати школу, у якій він навчається, крім того, дім і місто, де він живе. Тобто середовище конкретного об'єкта залежить від функцій та дій цього об'єкта при розв'язуванні певних задач.

Як правило, отримати інформацію про той чи інший об'єкт — означає з'ясувати якомога більше даних про нього — значень параметрів, що характеризують його властивості.

# ДІЄМО

#### **Вправа 2. Дані та професії**

**Завдання.** Створіть карту знань про отримання даних про різні об'єкти, процеси чи явища людьми різних професій.

- **1.** Оберіть професію, яка вас цікавить. Знайдіть інформаційні відомості про методи та засоби пошуку даних людьми обраної професії в Інтернеті або опитайте своїх рідних чи знайомих.
- **2.** В обраній програмі для створення карти знань створіть карту, в якій центральним поняттям буде назва професії.

10

**3.** Створіть гілку про методи збирання даних, додайте до вузлів карти посилання на інтернет-ресурси, які описують зазначені методи. Додайте зображення сучасних засобів, що використовують для реалізації вказаних методів.

11

- **4.** Створіть гілку про дані, які найчастіше отримують люди обраної вами професії. Додайте до вузлів карти типи описаних даних.
- **5.** Збережіть карту під іменем *Дані та професії* як зображення у своїй структурі папок.

#### **5. Які процеси називають інформаційними?**

Стан об'єкта може послідовно змінюватися під впливом дій, які над ним виконують. Наприклад, якщо гумову повітряну кульку надувати, її форма і розміри поступово змінюватимуться. Якщо вчасно припинити надувати кульку, зав'язати та відпустити, то вона підніматиметься вгору. При цьому якщо недостатньо наповнити кульку повітрям, вона не злетить, а якщо занадто — лопне.

Доклавши певних зусиль, можна навчитися кататися на лижах, водити автомобіль, пірнати, управляти літаком, робити хірургічні операції тощо.

Якщо воду нагрівати, вона поступово перетвориться на пару й уся випарується з посудини. У морозильній камері вода стане льодом.

Такі зміни називаються **процесами**.

**Процес** — певна сукупність дій, спрямованих на досягнення поставленої мети.

До **інформаційних процесів** належать: створення, пошук, збирання, зберігання, опрацювання, кодування, відображення, передавання й використання даних.

Такі дані спочатку отримують за допомогою різних засобів і різними шляхами. Дані накопичують і зберігають на різних носіях. За потреби їх відшукують й опрацьовують. Результати опрацювання даних відображають різними способами, зокрема за допомогою різних систем кодування. За необхідності як вхідні дані, так і дані, одержані в результаті опрацювання, передають різними шляхами та способами, а далі, залежно від приймача та мети, знову опрацьовують і використовують.

Наприклад, щоб переглянути новий кінофільм у кінотеатрі, ви маєте з'ясувати, у якому з кінотеатрів вашого міста та коли цей фільм демонструватимуть. Для цього ви можете скористатися афішами, опитати друзів чи знайомих, зателефонувати до довідкової служби, переглянути відомості в Інтернеті, тобто провести певний пошук додаткових даних. Потім ви оберете кінотеатр, зручні для вас дату й час показу фільму, визначите доступну для вас ціну — тобто проаналізуєте отримані дані та приймете рішення. Далі придбаєте квитки й підете на перегляд. Якщо фільм, що

вас цікавить, не демонструватимуть у кінотеатрах вашого міста, то ви можете знайти інший шлях — відшукати та купити або позичити у друзів його запис чи знайти в Інтернеті.

У кожному з таких процесів можуть застосовуватися різні засоби й технології, зокрема й автоматизовані — за допомогою комп'ютерних систем.

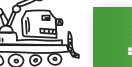

# **2021** ДТЕМО

#### **Вправа 3. Пристрої та інформаційні процеси.**

**Завдання.** Наведіть приклади різних пристроїв, які можна використати для здійсненні інформаційних процесів, наведених у таблиці *Процеси та пристрої.*

- **1.** Відкрийте файл *Процеси та пристрої,* який збережено на спільному ресурсі *Інформаційні технології.*
- **2.** Оберіть процес та заповніть обраний рядок таблиці за зразком (табл. 1.2), працюючи послідовно в спільному для роботи документі.

*Таблиця 1.2*

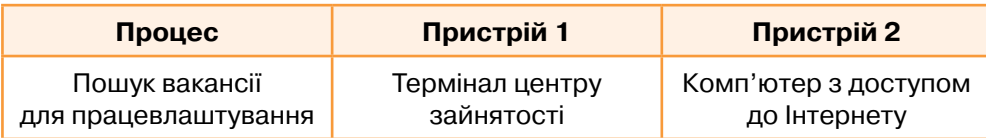

- **3.** За допомогою вставляння кометарів до спільного документу порекомендуйте однокласнику чи однокласниці, які заповнюють наступний рядок у таблиці, один пристрій для можливого вибору. Останній учень коментує першого.
- **4.** Прийміть рішення, чи варто скористатися запропонованим для вас пристроєм, чи залишити свій вибір.

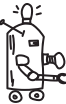

### ОБГОВОРЮЄМО

- **1.** Як людина сприймає повідомлення? Наведіть приклади.
- **2.** Чи можна одні й ті самі повідомлення передати за допомогою різних сигналів? Наведіть приклади.
- **3.** Наведіть приклади повідомлень, команд, вимог, правил, законів, які різні люди за різних обставин тлумачать однаково.
- **4.** Наведіть приклади повідомлень, зрозумілих тільки одній людині, групі людей.
- **5.** Чи можна повідомлення передавати за допомогою технічних пристроїв? Наведіть приклади.
- **6.** Чому при класифікації повідомлень розрізняють ознаки класифікації? Відповідь обґрунтуйте.
- **7.** Наведіть приклади повідомлень, які мають інформаційну надлишковість. Чи трапляються подібні повідомлення в підручниках, періодичних виданнях, ЗМІ тощо? Якщо так, то про що це говорить?
- **8.** Коли повідомлення можуть перетворитись на інформацію?
- **9.** Що таке процес і якими є інформаційні процеси?

**10.** Повідомлення якого типу найчастіше ви отримуєте під час навчання у школі, спілкування в колі ровесниць чи ровесників, перегляді контенту із Інтернету? Поясніть можливі причини.

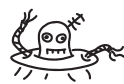

# працюємо в парах

- **1.** Які інформаційні процеси можуть здійснювати власники сучасних мобільних телефонів? Порівняйте в парі складені списки.
- **2.** Як людина відрізняє один об'єкт від іншого? Наведіть приклади. Виберіть для кожного об'єкта характеристики: ім'я, властивості, дії, середовище. Побудуйте інформаційну модель об'єкта у вигляді таблиці та за допомогою карти знань. Обговоріть у парах.
- **3.** Розмістіть карту *Дані та професії*, створену у вправі 2, на спільному ресурсі класу. Знайдіть серед карт, розміщених однокласниками й однокласницями, таку карту, яка містить подібні до описаних вами компонентів. У коментарях запишіть два позитивні відгуки на роботу та одну пропозицію щодо удосконалення карти.
	- **4.** Створіть спільний текстовий документ, у якому кожен має скласти списки способів подання повідомлень та приклади їх реалізації. Наприклад, текстовий спосіб: лист, SMS-повідомлення, ...

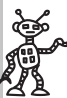

### працюємо САМОСТІЙНО

- **5.** У текстовому документі створіть схему для ілюстрації зв'язків між поняттями інформація, дані, повідомлення, інформаційні процеси.
- **6.** Складіть список дій, які виконує людина в кожному інформаційному процесі за зразком.

*Опрацювання*: *обчислити, полічити, вибрати головне, класифікувати…*

**7.** Розгляньте відео за адресою:

*https://www.youtube.com/watch?v=3B7zbekaO4I.*

Поміркуйте, яким чином отримують інформацію роботи, які представлені на виставці та з якими даними вони працюють. Знайдіть в Інтернеті підтвердження своїх припущень.

- **8.** Знайдіть в Інтернеті відомості про дані, що можуть реєструвати різні датчики, які можна підключати та програмувати за допомогою мікроконтролерів *Arduino*. Доберіть інформаційну модель подання результату дослідження та створіть її в текстовому документі.
- **9.** Створіть модель персональних даних, які описують особу, для застосування в різних ситуаціях: 1) започаткування власного бізнесу; 2) звернення за медичною допомогою; 3) вступ до закладу вищої освіти; 4) купівля туристичної путівки; 5) поїздка потягом. Визначте, які дані про особу використовують найчастіше в різних ситуаціях, а які є унікальними в кожному з випадків.
- **10.** Дослідіть що розуміють під поняттям *Big Data* (*Великі дані*). Розгляньте інфографіку, яка підготовлена на основі досліджень вчених із компанії IBM за посиланням *https://goo.gl/xQzsxd*. Проаналізуйте приклади кожного із чотирьох вимірів великих даних: обсяг, різноманітність, швидкість та достовірність. Подайте результати у вигляді презентації.

13

# **Інформаційні системи як важливі склаДники й ознаки сучасного суспільства**

# Пригадайте:

- інформаційні процеси;
- будову комп'ютера як інформаційної системи;
- роль комп'ютерів у житті людини

### Ви дізнаєтеся:

- що являє собою інформаційна система;
- які характеристики інформаційної системи;
- які етапи становлення сучасних інформаційних систем;
- якими бувають інформаційні системи

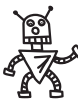

14

2

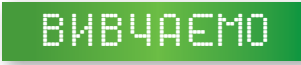

#### **1. Що являє собою інформаційна система?**

Людина живе й працює у світі систем. Вони різняться як складом, так і метою функціонування. Наприклад, системою є освітній заклад, комерційна фірма, автомобіль, комп'ютер та ще багато різних об'єктів. Залежно від мети їх можна розглядати і як єдине ціле, і як сукупність окремих об'єктів, що взаємодіють між собою.

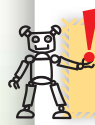

**Система** — це сукупність взаємопов'язаних між собою об'єктів, які утворюють єдине ціле.

Зміна однієї з складових системи приводить до відповідних змін всієї системи. Кожна система створюється з певною метою та існує в певному середовищі. Під час використання системи важливо визначити мету її створення, виділити об'єкти, описати їх властивості, зрозуміти зв'язки між об'єктами системи.

Системи відрізняються як за структурою, так і за призначенням (табл. 2.1). *Таблиця 2.1*

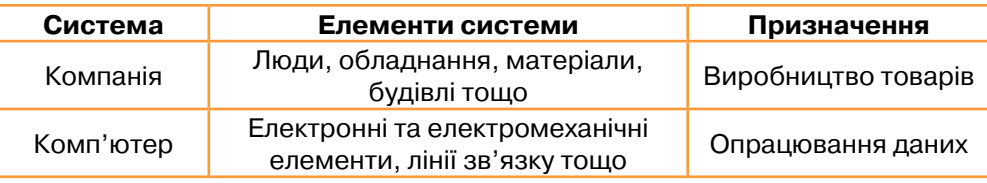

#### *Продовження табл. 2.1*

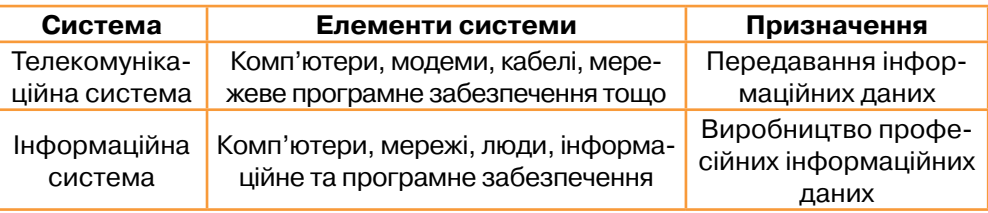

**Інформаційна система** (у загальному розумінні) — це система, яка здійснює або в якій відбуваються інформаційні процеси: пошук, збирання, зберігання, передавання й опрацювання інформаційних даних.

В інформаційній системі можуть відбуватися один, два чи кілька процесів. Інформаційні системи можна спостерігати щодня, їх прикладів можна навести багато. Телебачення забезпечує насамперед поширення інформаційних даних, мережу мобільного зв'язку, його використовують для передавання даних. За допомогою комп'ютера здійснюють майже всі інформаційні процеси — як системою, що призначена спеціально для роботи з інформаційними даними. Людина також є інформаційною системою, яка забезпечує своє функціонування без втручання сторонніх.

#### **2. Які характеристики інформаційної системи?**

Інформаційна система має складну структуру (мал. 2.1).

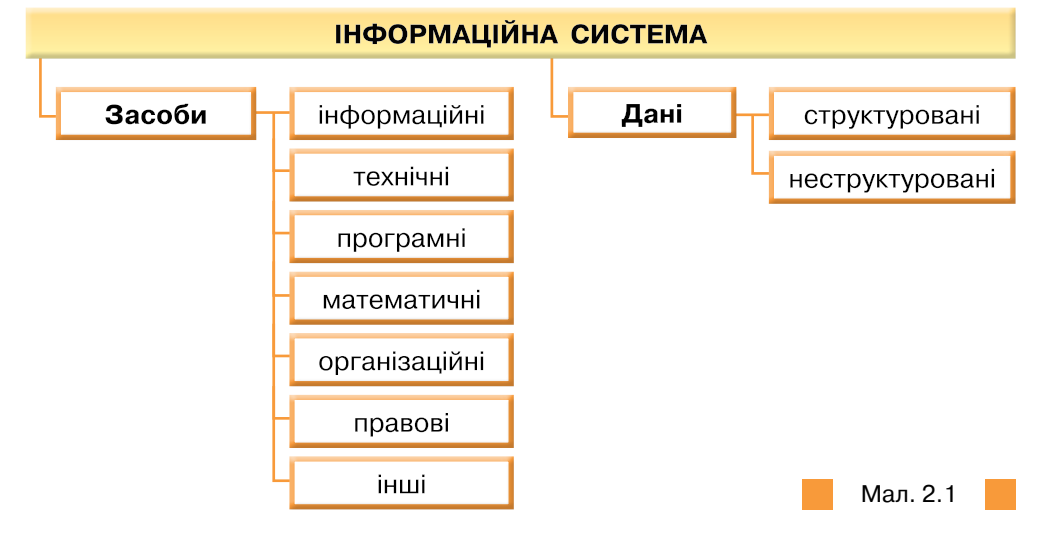

До **технічних засобів** належать комп'ютери, пристрої збирання, накопичення, опрацювання і виведення інформаційних даних, пристрої передавання даних та канали зв'язку, технічна документація, яка визначає правила експлуатації та використання технічних засобів. **Інформаційне забезпечення** становлять значення параметрів, що

характеризують об'єкти інформаційної системи, дані про форми вхідних і вихідних документів. Сукупність математичних методів, алгоритмів, моделей і програм, які реалізують функції інформаційної системи, — це **математичні** та **програмні засоби**. **Організаційне** й **правове забезпечення** — це сукупність документів, які регламентують діяльність людей у межах інформаційної системи: закони, постанови, інструкції тощо. До інших засобів можна віднести, наприклад, лінгвістичні, які визначають інтерфейс користувача, подання даних у базі тощо.

Дані в інформаційній системі можуть зберігатися в неструктурованому або структурованому вигляді. **Неструктуровані дані**—це звичайні текстові документи (можливо, ілюстровані)*:* статті, реферати, журнали, книги тощо. Системи, у яких зберігають неструктуровані дані, не завжди дають конкретну відповідь на запитання користувача, а можуть видати текст документа або перелік документів, у яких потрібно шукати відповідь. **Структурування даних** передбачає задання правил, що визначають їхню форму, тип, розмір, значення тощо.

До інформаційної системи дані надходять від джерела. Ці дані надсилають для зберігання чи певного опрацювання в системі й потім передають споживачеві (мал. 2.2).

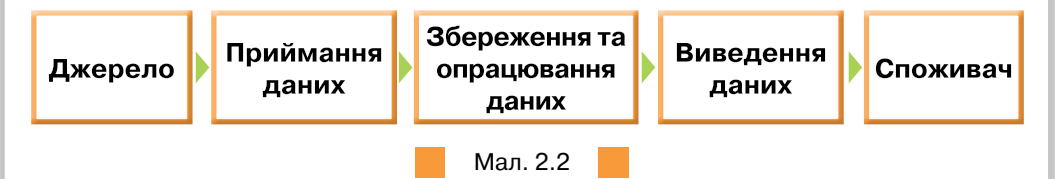

Споживачем може бути людина, пристрій або інша інформаційна система. Між споживачем і власне інформаційною системою може бути встановлено зворотний зв'язок (від споживача до блоку приймання даних).

В інформаційній системі відбуваються такі **процеси**:

- введення даних, отриманих з різних джерел;
- опрацювання (перетворення) даних;
- збереження вхідних даних й їх опрацювання;
- виведення інформаційних даних, призначених для користувача;
- відправка / отримання даних мережею.

**Розробка інформаційної системи** передбачає розв'язування двох завдань:

- наповнення системи даними певної предметної області;
- створення інтерфейсу користувача (бажано графічного) для отримання необхідних інформаційних даних.

#### **3. Які етапи становлення сучасних інформаційних систем?**

Інформаційні системи існують з моменту появи суспільства, оскільки на кожній стадії його розвитку є потреба в управлінні чи обміні інформаційними даними — передаванням знань як між окремими членами і колективами суспільства, так і між різними поколіннями.

16

Найдавнішими й найпоширенішими інформаційними системами (ІС) вважають бібліотеки. Здавна в бібліотеках збирають книжки (або їх аналоги), зберігають їх, дотримуючись певних правил, створюють каталоги для полегшення доступу до книжкового фонду. Видаються спеціальні журнали й довідники, що інформують про нові надходження, ведеться облік замовлень та видачі.

17

Найстаріші (у моральному й фізичному розумінні) ІС повністю базувалися на ручній праці. Пізніше їм на зміну прийшли різні механічні пристрої для опрацювання даних (наприклад, для сортування, копіювання, асоціативного пошуку тощо). Наступним кроком стало впровадження автоматизованих інформаційних систем, тобто систем, де для забезпечення інформаційних потреб користувачів використовується ЕОМ зі своїми носіями інформаційних даних.

Становленню сучасних автоматизованих інформаційних системи передували такі етапи.

- 1. Початковий (60-ті роки XX ст.) нагромадження базового досвіду використання комп'ютерів, виявлення основних напрямів їх застосування.
- 2. Систематичне запровадження нових інформаційних технологій (70-ті роки XX ст.) з такими результатами:
- пошук нових сфер застосування комп'ютерів;
- створення організаційних систем управління технікою;
- виявлення впливу інформаційних систем на процеси управління загалом;
- ізольованість і, як правило, несумісність окремих інформаційних систем;
- використання інформаційних технологій вузьким колом користувачів;
- створення в організаціях єдиної інформаційної служби.
- 3. Об'єднання інформаційних систем (з 80-х років XX ст.) з такими результатами:
- подолано технічні труднощі в розробці процесорів, оперативної пам'яті;
- розроблено нові, надзвичайно місткі носії даних;
- розроблено швидкісні лінії передавання даних і засоби супутникового зв'язку;
- запроваджено потужні комп'ютерні мережі, об'єднані з інформаційно-комунікаційними системами: телефоном, телетайпом, радіо, телебаченням;
- реалізовано вимогу максимального наближення користувача до інформаційних даних: у користувача складається враження, що потрібні дані містяться на його комп'ютері, хоча реально вони можуть міститися в різних вузлах локальної мережі;
- висунуто концепцію розгляду інформаційних даних як важливого ресурсу такого самого порядку, як фінанси, матеріали, обладнання та персонал;
- сформовано новий еталон працівника, який природно ставиться до застосування нових інформаційних технологій;
- зростає статус інформаційних служб організацій.

У сучасному інформаційному суспільстві створено багато інформаційних систем, що мають різний рівень автоматизації, використовують різну технічну базу та мають різне призначення. Натомість всі вони мають:

- **апаратне забезпечення** комплекс технічних засобів, які забезпечують її функціонування (комп'ютери, периферійне обладнання, різноманітна апаратура та канали передавання даних);
- **програмне забезпечення** набір програм, що використовують для розв'язування завдань, і програм, що керують ефективним використанням комп'ютерної техніки та забезпеченням роботи інформаційної системи;
- **інформаційне забезпечення** набір даних, які використовуються для функціонування операційної системи.

#### **4. Якими бувають інформаційні системи?**

Принципи побудови інформаційних систем є відносно сталими. Але різноманітність сфер і форм застосування сучасних інформаційних технологій породжує велику різноманітність способів класифікації інформаційних систем.

Інформаційні системи класифікують за різними ознаками, наприклад:

- **за ступенем автоматизації:**
	- *ручні*, у яких опрацювання інформаційних даних виконує людина;
	- *автоматизовані*, у яких частину функцій (підсистем) керування або опрацювання даних здійснюють автоматично, а частину — виконує людина;
	- *автоматичні*, у яких усі функції керування й опрацювання даних здійснюють за допомогою технічних засобів без участі людини.
- **за масштабом використання**:
	- *одиночні*, які реалізовано, як правило, на автономному персональному комп'ютері без обов'язкового під'єднання до комп'ютерної мережі та які містять декілька простих складових зі спільним інформаційним фондом;
	- *групові*, які орієнтовано на колективне використання інформаційних даних і найчастіше побудовано на основі локальної комп'ютерної мережі;
	- *корпоративні*, які орієнтовано на великі компанії з підтримкою територіально віддалених комп'ютерних інформаційних вузлів і мереж. Як правило, вони мають ієрархічну клієнт-серверну структуру зі спеціалізацією серверів;
	- *глобальні*, які охоплюють територію держави чи континенту (наприклад, Інтернет);
	- з штучним інтелектом, у яких керування й опрацювання даних здійснюється роботом або системою, що належить до Інтернету речей, на основі показів датчиків та спеціальних алгоритмів.

18

**за сферою призначення** (предметною областю, вказано лише деякі):

- економічна (функція управління на підприємстві);
- медична;
- географічна;
- адміністративна;
- виробнича;
- навчальна;
- екологічна;
- криміналістична;
- військова.

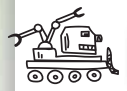

# ДІЄМО

#### **Вправа 1. Інформаційна система управління освітою.**

**Завдання.** Визначте призначення інформаційної системи *Україна. ІСУО*, інформаційна складова якої доступна за адресою *https://isuo.org/* (мал. 2.3).

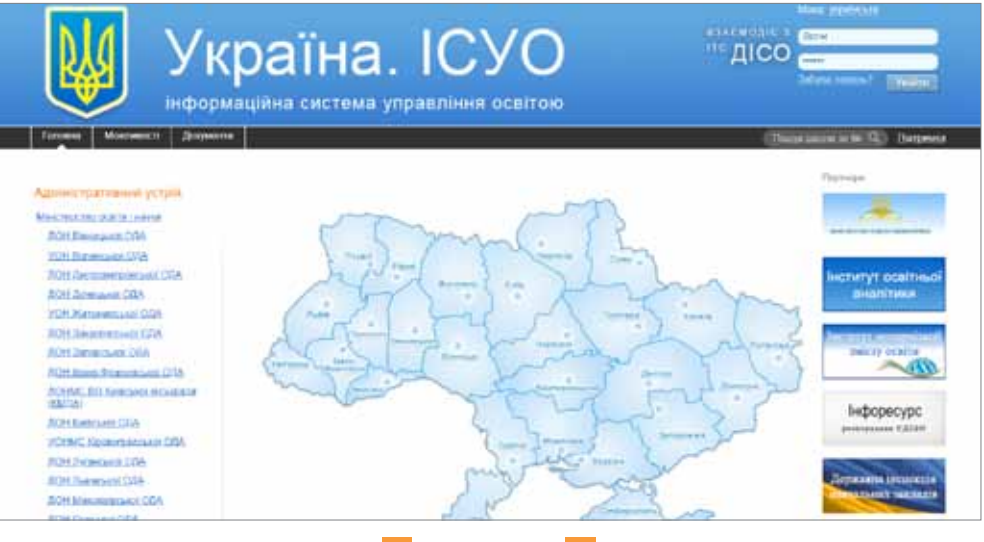

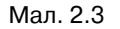

- **1.** Перейдіть до порталу *Україна. ІСУО інформаційна система управління освітою* за посиланням *https://isuo.org/*.
- **2.** На карті клацніть на область, в якій розташовано ваш освітній заклад. /Прокрутіть сторінку вниз й ознайомтеся з описом порталу.
- **3.** У меню в лівій частині екрана знайдіть відділ освіти, до якого відноситься ваша школа. Перейдіть до вкладки ЗНЗ (школи) (мал. 2.4).

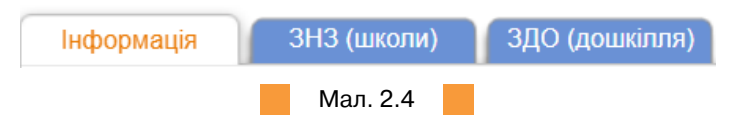

**4.** У списку навчальних закладів виділіть назву свого навчального закладу та ознайомтеся з поданою інформацією.

**5.** Заповніть документ *Класифікація*, який збережено в папці *Інформаційні технології* на спільному ресурсі. Зробіть висновок щодо належності розглядуваної інформаційної системи до виду інформаційної системи за різними ознаками класифікації. Висловіть гіпотезу про апаратне та програмне забезпечення цієї системи.

#### **Вправа 2. Інформаційна система** *Конкурс***.**

20

**Завдання.** Визначте вид взаємодії користувача з інформаційною системою *Конкурс*, яка доступна за адресою *http://www.vstup.info/*.

- **1.** Перейдіть до порталу *Конкурс* за адресою *http://www.vstup.info/*.
- **2.** Прокрутіть сторінку нижче та оберіть *Територіальний пошук* (мал. 2.5).

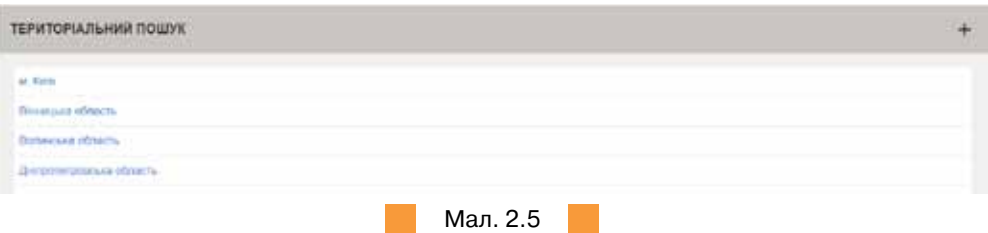

- **3.** У списку регіонів оберіть регіон, у якому ви б планували продовження навчання після отримання атестата про повну загальну середню освіту.
- **4.** Відкрийте файл *Запит*, який збережено в папці *Інформаційні технології* на спільному ресурсі. Збережіть документ *Запит* у власному сховищі.
- **5.** Отримайте відповідь на запит до інформаційної системи про умови вступу до обраного університету за текстом завантаженого документа.
- **6.** Зробіть висновок про рівень взаємодії користувача з інформаційною системою *Конкурс*.

#### **Вправа 3. Інформаційна система** *E-olimp.*

**Завдання**. Визначте типи даних, які використовуються в інформаційній системі *E-olimp*.

- **1.** Перейдіть до інформаційної системи система *E-olimp* за посиланням *https://www.e-olymp.com/uk/.*
- **2.** Розгляньте, які дані доступні незареєстровану користувачеві.
- **3.** Зареєструйтесь на порталі, натиснувши *Реєстрація* у верхньому правому куті екрана.
- **4.** Оберіть одну із запропонованих задач, наприклад першу, і опишіть її розв'язок відомою вам мовою програмування.
- **5.** Оберіть послугу *Відправити розв'язок* .

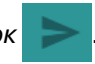

- **6.** Заповніть форму (мал. 2.6).
- **7.** У нижній частині поля для запису коду натисніть ВІДПРАВИТИ .
- **8.** Зробіть висновки про типи даних, які використовуються в інформаційній системі *E-olimp*. Обговоріть висновки з однокласниками.

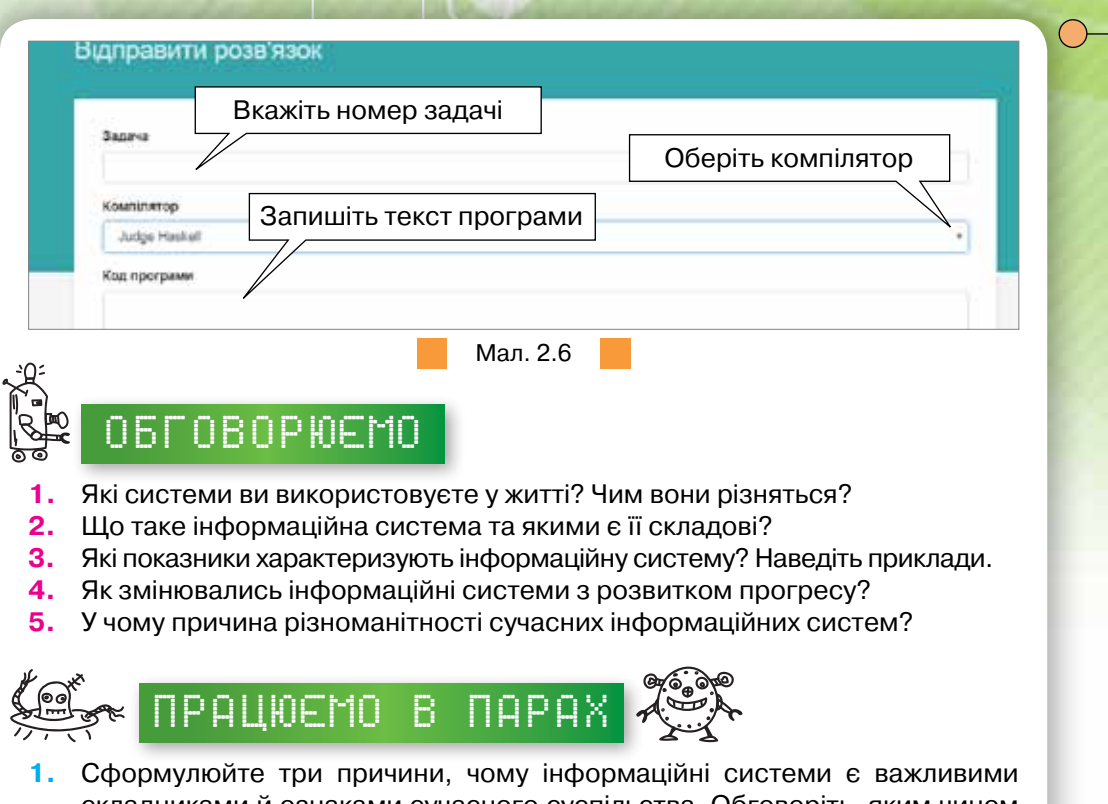

21

 $\int$ 

- складниками й ознаками сучасного суспільства. Обговоріть, яким чином можна ранжувати ці причини. **2.** Обговоріть призначення інформаційної системи *Публічна кадастрова*
- *карта України* (мал. 2.7), яку можна завантажити за адресою *http://map.land.gov.ua/kadastrova-karta.*

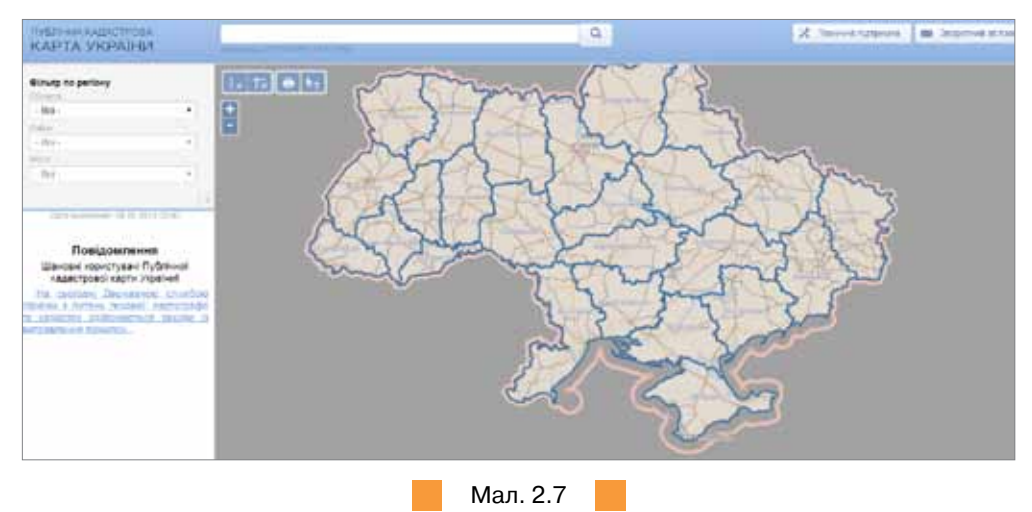

- **3.** Обговоріть, у якій формі можуть бути подані дані на порталі електронних послуг Пенсійного фонду України (мал. 2.8) за посиланням *http://portal.pfu.gov.ua/.*
- **4.** Визначте, до якого типу можна віднести інформаційну систему *https://gd.tickets.ua/uk* (мал. 2.9). Запропонуйте одне одному приклади подібних інформаційних систем, якими ви користувались для замовлення квитків чи інших послуг онлайн.

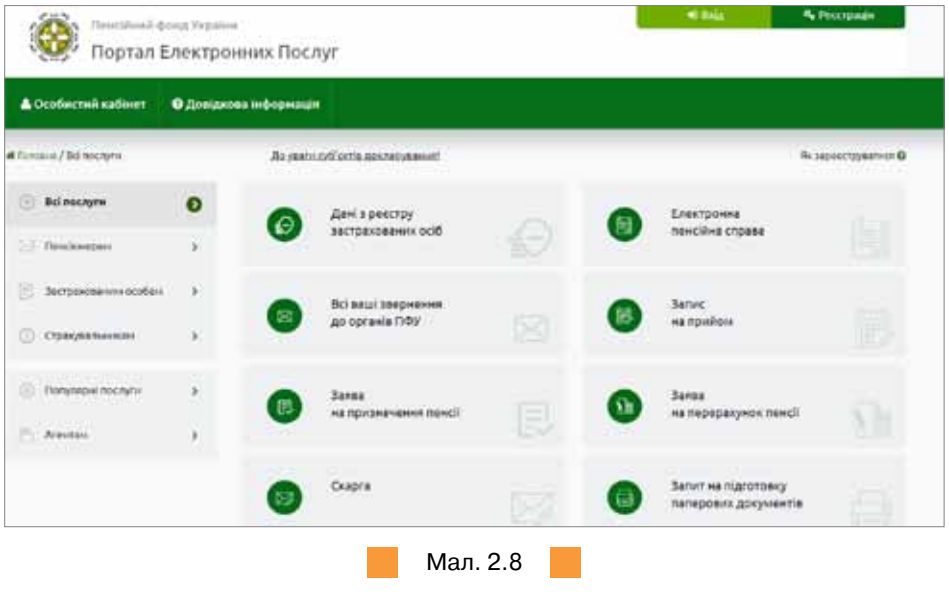

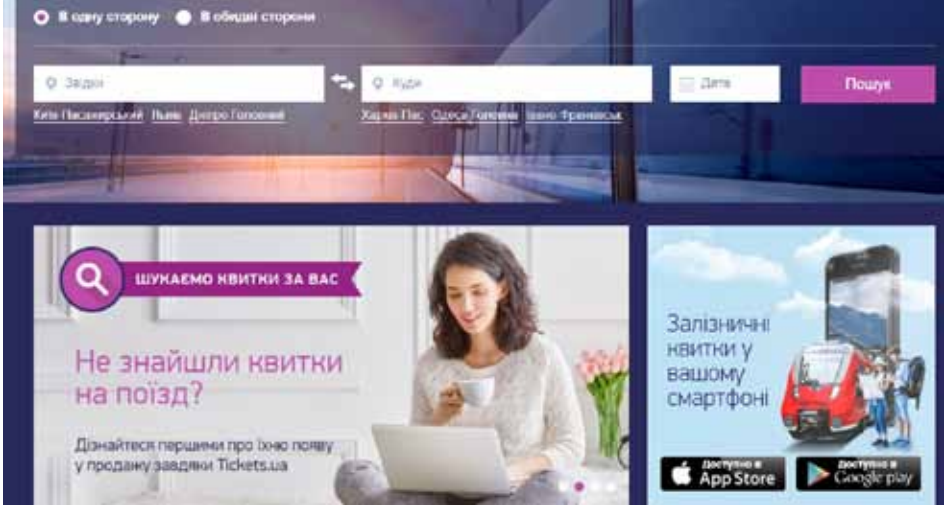

Мал. 2.9

22

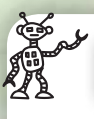

# працюємо САМОСТІЙНО

- **5.** Створіть асоціативний кущ поняття Інформаційна система. Скористайтеся при цьому одним з редакторів карт знань. Розмістіть карту у власному сховищі та надайте доступ до її перегляду вчителю.
- **6.** У текстовому документі складіть список інформаційних систем, які використовують ваші рідні чи знайомі у професійній діяльності чи побуті. Розмістіть документ у власному сховищі та надайте доступ до його перегляду вчителю.

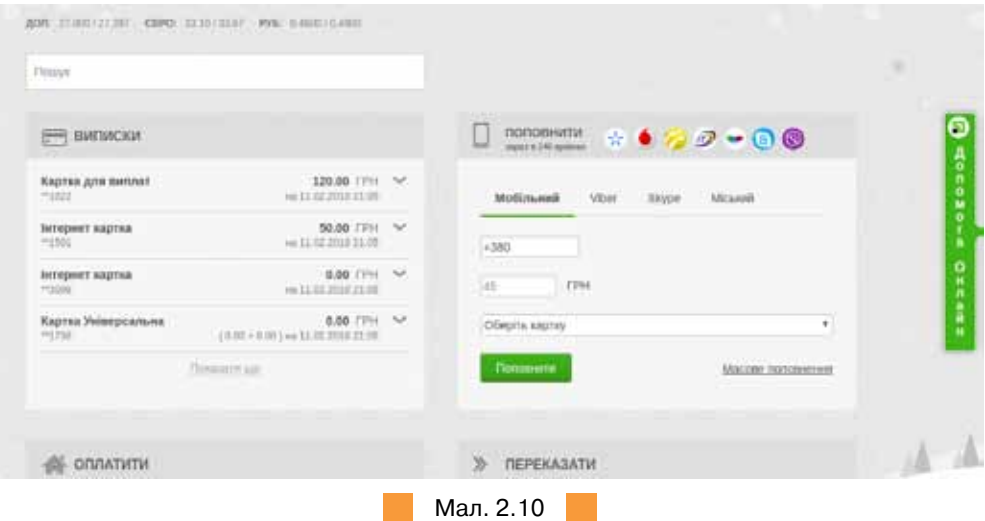

**7.** Розгляньте сторінку інтернет-банку (мал. 2.10).

Визначте, яка складова інформаційної системи може бути реалізована цією сторінкою. У визначеному середовищі складіть інформаційну модель інформаційної системи *Банк.* Розмістіть модель у власному сховищі та надайте доступ до перегляду створеного файла вчителю.

**8.** Відомо, що геоінформаційна система — сучасна комп'ютерна технологія, що дозволяє поєднати модельне зображення території (електронне відображення карт, схем, космо-, аерозображень земної поверхні) з інформацією табличного типу (різноманітні статистичні дані, списки, економічні показники тощо). Ознайомтесь із сервісами *http://www.pythagoras. net/ та http://www.geosystema.net/digitals/*, які є прикладами геоінформаційної системи. Порівняйте технології за сформульованими самостійно 4–5 критеріями та створіть відповідну таблицю порівняння у текстовому документі.

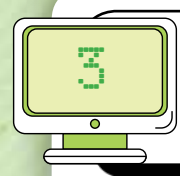

24

# **ЛюДина в інформаційному суспільстві**

### Пригадайте:

- характеристики основних інформаційних процесів;
- чим інформаційна культура відрізняється від цифрової компетентності;
- етапи становлення інформаційних технологій

# Ви дізнаєтеся:

- які ознаки інформаційного суспільства;
- що таке інформаційна безпека та які існують загрози інформаційної безпеки;
- що розуміють під захистом інформаційних даних;
- як держава та людина мають піклуватися про інформаційну безпеку;
- як забезпечити захист інформаційних даних окремої людини при роботі з інформаційною системою;
- як зробити роботу в Інтернеті безпечною
- які характеристики має людина з критичним мисленням

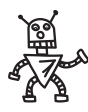

**ВИВЧАЄМО** 

# Uikabor

**Інформаційна ера** (англ. *Information Age, Digital Age, Computer Age,* також відома як **Ера комп'ютерів** або **інформаційна епоха**  (**електронна епоха**)) концептуальна ідея про те, що сучасний вік буде характеризуватися широкими можливостями для окремих осіб вільно передавати/приймати інформацію і мати миттєвий доступ до знань, що було б важко або неможливо в попередні епохи розвитку людства.

#### **1. Які ознаки інформаційного суспільства?**

Історичний період розвитку людського суспільства, у якому ми живемо, описують як інформаційну еру (англ. *Information Age),* або інформаційну епоху. Цей період протягом життя практично одного-двох поколінь змінив собою індустріальну епоху. Якщо індустріальна ера базується в основному на виробництві й розподілі енергії, то інформаційна заснована на мікроелектронних інформаційних і комунікаційних технологіях та генній інженерії. Новий етап розвитку цивілізації відрізняється тим, що його рушійною силою стали цінності, створені знаннями. Передумови інформаційної ери заклала інформаційна революція, досягнення якої уможливили створення складних технічних систем, що дозволили опрацьовувати просто величезні порівняно з попередніми роками обсяги інформаційних даних.

Наслідки інформаційної революції зумовили докорінні зміни в усіх сферах життя людини. Разом із розвитком інформаційного суспільства відбувся пере-

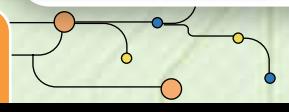

хід від пріоритету виробництва до економіки послуг, в основі якої лежить не виробництво товарів, а надання послуг. У сфері культури виникає й розвивається «масова культура», низка субкультур зі своїми унікальними характеристиками, кіберспорт тощо. Зростає популярність соціальних мереж та інтернет-ЗМІ. Новітні засоби соціальної взаємодії, зростання ролі засобів масової інформації в організації суспільства створили нові форми правління суспільством — нетократію та медіакратію. Зростання ролі та соціального впливу інформації призвело до появи нового виду війн — інформаційної війни. Основною цінністю для суспільства взагалі й окремої людини зокрема поступово стають інформаційні ресурси. Це, у свою чергу, спричинює потребу в уточненні поняття інформація.

25

Виходячи з такого розуміння інформації, визначимо основні ознаки **інформаційного суспільства***.*

- 1. Перетворення інформації на найважливіший економічний ресурс, що має глобальний характер і забезпечує підвищення ефективності, зростання конкурентоспроможності та інноваційний розвиток суб'єктів господарювання. Провідним видом власності стає власність людини на інформацію як духовний продукт; знання та інформація набувають властивостей товару. Перетворення інформаційної сфери на фундамент, основу всіх видів економічної діяльності у XXI ст.
- 2. Інформаційне суспільство є видом відкритого суспільства, що характеризується доступністю інформації для громадян; зростання ролі інформаційного менеджменту в управлінні суспільством та різними сферами життя.
- 3. Інформація розвивається за своїми законами, не пов'язаними з реальними фактами (неправдива інформація здатна вносити серйозні зміни в життя людей та суспільно-політичні процеси).

Таким чином, інформаційне суспільство — це суспільство, в якому більшість працюючих зайнято виробництвом, зберіганням, опрацюванням та розповсюдженням інформаційних даних.

Крім позитивних моментів інформаційного суспільства можна виділити й небезпечні тенденції:

- усе більший вплив на суспільство засобів масової інформації;
- інформаційні технології можуть зруйнувати приватне життя людей та організацій;
- існує проблема відбору достовірних інформаційних даних;
- багатьом людям буде важко адаптуватися до середовища інформаційного суспільства;
- існує небезпека розриву між людьми, що займаються розробкою інформаційних технологій, і споживачами.

#### **2. Що таке інформаційна безпека та які існують загрози інформаційної безпеки?**

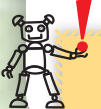

**Інформаційна безпека**— стан захищеності потреб людини, суспільства та держави в інформації незалежно від внутрішніх і зовнішніх загроз. 

Інформаційна безпека також означає рівень захищеності інформаційного середовища суспільства, який забезпечує його формування, використання та розвиток в інтересах громадян, організацій, держави і нейтралізації негативних наслідків інформатизації суспільства.

Загрозою інформаційної безпеки називають будь-які обставини або події (атаки), що можуть бути причиною порушення цілісності, конфіденційності або доступності інформаційних даних (мал. 3.1) та створюють небезпеку життєво важливим інтересам людини, суспільства й держави в інформаційній сфері.

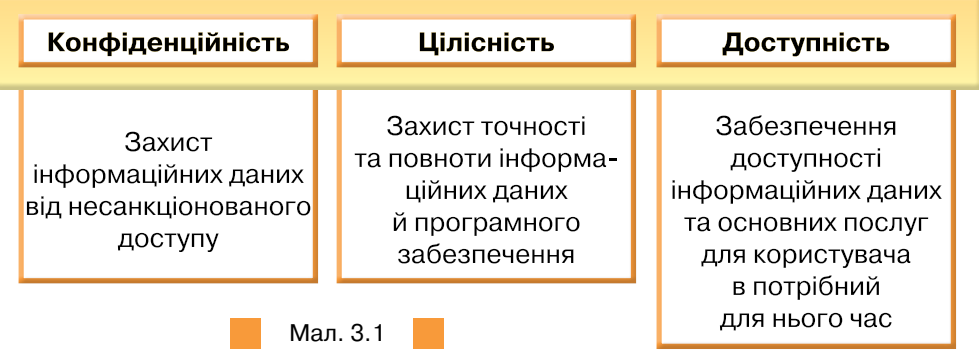

**Конфіденційність** — стан, при якому інформаційні дані не можуть бути отримані неавторизованим користувачем або процесом.

Приклад порушення конфіденційності: отримання зловмисниками доступу до даних користувача в реєстрі банку; навмисне розголошення даних користувача співробітниками банку.

**Цілісність** — стан, при якому дані, що зберігаються в системі, точно відповідають даним у вхідних документах. Тобто коли інформаційні дані не містять в собі навмисно зруйнованих чи спотворених частин.

Приклад порушення цілісності: перекручування фактів засобами масової інформації з метою маніпуляції громадською думкою.

**Доступність** — стан, при якому потрібний інформаційний ресурс перебуває у вигляді, необхідному користувачеві, у місці, необхідному користувачеві, і в той час, коли він йому необхідний.

Приклад порушення доступності: недоступність можливості придбання квитків на потяг через атаку на базу даних або сайт залізниці.

Спробу реалізації загрози щодо комп'ютерної системи або мережі називають атакою (хакерською атакою, кібератакою).

**Хакерська атака** — дії кібер-зловмисників або шкідливої програми, спрямовані на захоплення, видалення або редагування інформаційних даних віддаленої системи, отримання контролю над інформаційними ресурсами системи або на виведення її з ладу.

Загроза інформаційній безпеці, як і будь-яка загроза складається із суб'єкта (порушника, користувача, окремого громадянина чи підприємства), об'єкта (сайт, сервер, база даних чи документ) та вектора атаки (викрадення паролю, соціальна інженерія та інше) та може бути внутрішньою або зовнішньою.

27

Сьогодні найбільшу кількість інформації опрацьовують за допомогою персональних або робочих комп'ютерів, саме тому атаки на комп'ютерні системи набули такої поширеності. До таких атак ми можемо віднести:

- шкідливе програмне забезпечення (віруси);
- інтернет-шахрайство;
- атаки на відмову в обслуговуванні;
- крадіжки коштів;
- крадіжки персональних даних;
- несанкціонований доступ до інформаційних ресурсів та систем;
- розповсюдження завідомо недостовірної інформації.

Існують такі основні загрози інформаційній безпеці користувача Інтернету, які йдуть від авторизованих користувачів та електронних методів впливу (мал. 3.2).

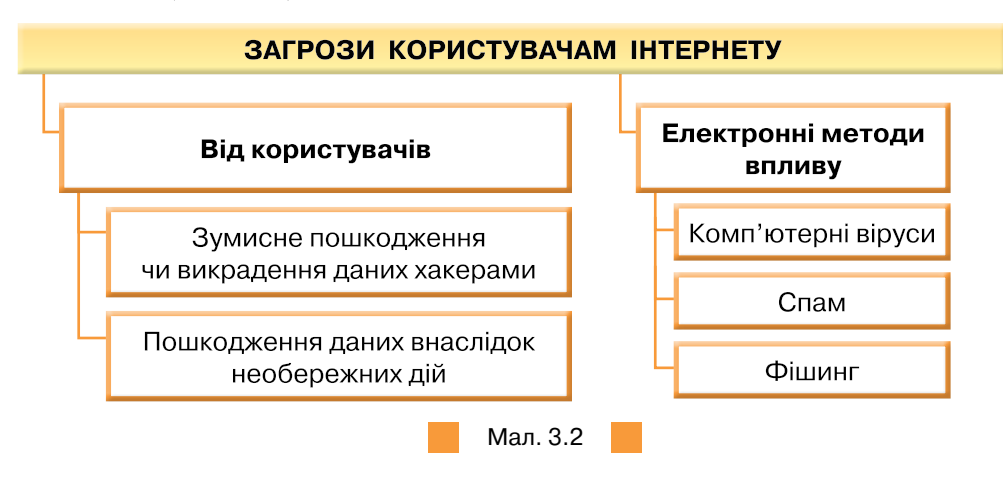

#### **3. Що розуміють під захистом інформаційних даних?**

Захист інформаційних даних — це сукупність заходів, спрямованих на запобігання порушенню конфіденційності, цілісності, доступності даних. Наприклад, від несанкціонованого доступу, використання, оприлюднення, руйнування, внесення змін, ознайомлення, перевірки, запису та читання.

Тобто для того, щоб правильно побудувати систему захисту даних, необхідно дати відповідь на декілька питань:

- які дані необхідно захищати;
- як зловмисник може отримати до них доступ;
- яким чином можна перешкодити зловмиснику?

Система захисту інформаційних даних — взаємопов'язана сукупність організаційних та інженерно-технічних заходів, засобів і методів захисту даних.

До причин втрати інформаційних даних відносять: крадіжки, випадкове видалення та програмні помилки.

Крадіжки даних обумовлені бажанням заволодіти персональними даними, використати дані про особисті фінанси людини, отримати на інформацію про роботу чи професійну діяльність або персональний шантаж.

Як правило у зловмисників є бажання вкрасти: фінансові дані, паролі та логіни (акантів, соціальних мереж, електронної пошти); цінні документи ( на комп'ютері, у смартфоні,у хмарному сховищі).

Існують різні методи захисту інформаційних даних.

Кожен метод захисту даних забезпечує окремий аспект безпеки, але майже завжди вони використовуються комплексно.

**Технічний** метод захисту даних — забезпечує обмеження доступу до даних апаратно-технічними засобами (антивіруси, фаєрволи, маршрутизатори, токіни, смарт-карти тощо).

**Інженерний** метод захисту даних попереджує видалення, доступ або редагування даних внаслідок навмисних дій або природного впливу інженерно-технічними засобами (обмежувальні конструкції, охоронно-пожежна сигналізація).

**Організаційний** метод захисту інформації попереджує доступ до об'єкту інформаційної діяльності сторонніх осіб за допомогою організаційних заходів (правила розмежування доступу).

**Криптографічний** метод захисту інформації попереджує доступ за допомогою математичних перетворень даних (шифрування повідомлень, які відсилають, хешування паролів).

#### **4. Як держава та людина мають піклуватися про інформаційну безпеку?**

Для забезпечення захисту громадян кожна держава будує відповідну інформаційну політику щодо інформаційної безпеки. Інформаційна політика держави спрямована на захищеність життєво важливих інтересів людини, суспільства й держави від спричинення шкоди через: неповноту, невчасність і невірогідність інформації, що використовується; негативний інформаційний вплив; негативні наслідки застосування інформаційних технологій; несанкціоноване розповсюдження, використання й порушення цілісності, конфіденційності та доступності інформаційних даних.

В Україні політика гарантування інформаційної безпеки регламентується цілою низкою законодавчих актів та будується на таких принципах:

- відповідальність за збереження інформаційних даних, її засекречування й розсекречування;
- забезпечення доступу до інформаційного ресурсу з урахуванням визначених Законом прав власності на цей ресурс;
- регламентація прав, обов'язків і відповідальності всіх суб'єктів інформаційного простору;
- відповідальність за збереження й використання персональних даних та конфіденційної інформації;
- захист від хибної, викривленої, недостовірної інформації;
- контроль за створенням і використанням засобів захисту інформаційних даних;

28

 захист внутрішнього ринку від проникнення неякісних засобів інформатизації та інформаційних продуктів.

Основним законодавчим актом в Україні, який регулює забезпечення захисту інформації, що належить особистості (громадянину), є Закон України «Про захист персональних даних». Цей Закон регулює правові відносини, пов'язані із захистом й обробкою персональних даних, і спрямований на захист основоположних прав і свобод людини й громадянина, зокрема права на невтручання в особисте життя, у зв'язку з обробкою персональних даних.

До персональних даних відносять дані про фізичну особу, яка ідентифікована, або дозволяють конкретно ідентифікувати її. Прикладом персональних даних є прізвище, ім'я, по батькові, адреса, телефони, паспортні дані, національність, освіта, сімейний стан, релігійні та світоглядні переконання, стан здоров'я, матеріальний стан, дата й місце народження, місце проживання та перебування тощо, дані про особисті майнові та немайнові відносини цієї особи з іншими особами, зокрема членами сім'ї, а також відомості про події та явища, що відбувалися або відбуваються в побутовому, інтимному, товариському, професійному, діловому та інших сферах життя особи (за винятком даних стосовно виконання повноважень особою, яка займає посаду, пов'язану із здійсненням функцій держави або органу місцевого самоврядування) тощо.

Зазначені вищі дані є даними про фізичну особу і членів її сім'ї та є конфіденційними. Конфіденційні дані можуть оброблятися й поширюватися тільки за згодою особи, якій вони належить (суб'єкт персональних даних), крім випадків, визначених Законом.

#### **5. Як забезпечити захист інформаційних даних окремої людини при роботі з інформаційною системою?**

Основним способом заборони несанкціонованого доступу до ресурсів інформаційних систем з даними є підтвердження автентичності користувачів і розмежування їх прав на доступ до певних інформаційних ресурсів. Підтвердження автентичності користувача проводиться за допомогою його ідентифікації, перевіркою автентичності особи та здійсненням контролю за всіма діями, обумовленими приписаними даному користувачеві повноваженнями доступу.

Ідентифікація користувача включає в себе **реєстрацію** в системі безпеки інформаційної системи унікального реєстраційного імені користувача (**логіна**) і відповідного цьому користувацькому імені — **пароля***.* Установлення автентичності користувача (аутентифікація) полягає в перевірці істинності його повноважень. Для особливо надійного впізнання при ідентифікації й аутентифікації користувача іноді використовуються спеціальні технічні засоби, що фіксують і розпізнають індивідуальні фізичні та лінгвістичні характеристики людини (голос, відбитки пальців, структура зіниці, мовні особливості й т.д.). Однак такі методи потребують значних витрат, тому їх використовують рідко, так що основним і найбільш масовим засобом ідентифікації залишається парольний доступ.

Інколи за необхідності забезпечити високий ступінь захисту даних, які містяться в інформаційній системі, використовують також спеціальні **криптографічні методи** захисту інформаційних даних (шифрування, цифровий підпис, цифрові водяні знаки тощо). При шифруванні даних відбувається їх зворотне перетворення в деяку уявну випадкову послідовність знаків, яка називається шифротекстом*,* або криптограмою*.* Для створення й роботи з криптограмою потрібне знання алгоритму і ключа шифрування. Алгоритм шифрування являє собою послідовність перетворень оброблюваних даних відповідно до ключа шифрування, ключ шифрування забезпечує шифрування та дешифрування інформаційних даних.

Сьогодні все більшої популярності набуває такий криптографічний засіб захисту інформації, як **електронний цифровий підпис** (ЕЦП). Такий підпис вже став досить часто використовуваним способом ідентифікації й аутентифікації користувача в банківській та інших сферах діяльності. Електронний цифровий підпис являє собою приєднане до якого-небудь тексту його криптографічне (зашифроване певним способом) перетворення, що дає змогу одержувачу тексту перевірити справжність його авторства й автентичність самого тексту. До такого ж типу технологічного захисту можна віднести й цифрові водяні знаки, які сьогодні найчастіше використовують проти несанкціонованого копіювання мультимедійних файлів як один з ефективних способів захисту авторських прав.

#### **6. Як зробити роботу в Інтернеті безпечною?**

Завдяки використанню новітніх цифрових технологій у нас з'являються не лише нові можливості, а й виникають ризики, що можуть призвести не лише до інформаційних і фінансових втрат, а й навіть призвести до людських жертв. У сучасному кіберпросторі циркулює мільйони примірників шкідливого програмного забезпечення та нескінчена кількість інтернет-шахраїв, кіберзлочинців і хакерів.

У зв'язку із цим необхідно знати та дотримуватись ряду рекомендацій при роботі в Інтернеті, а саме:

- 1. У жодному разі не відкривайте електронні листи, файли або посилання на веб-сторінки, отримані від людей або джерел, яких ви не знаєте або яким не довіряєте.
- 2. Ніколи не передавайте свої паролі або логіни стороннім особам. Пам'ятайте, що більшість технічних адміністраторів тих ресурсів, якими ви користуєтесь, не мають право запитувати у вас данні про ваші паролі.
- 3. Коли ви користуєтесь соціальними мережами, пам'ятайте, що ви можете стати мішенню для дій шахраїв та злочинців. Не завжди з першого погляду можна відрізнити дружню розмову від спроби розвідати важливу інформацію про ваше особисте життя чи роботу.
- 4. Завжди користуйтесь лише ліцензійним програмним забезпеченням, крім випадків, коли не існує альтернатив. Те ж саме стосується й вебдодатків та інформаційних ресурсів.

30

#### **7. Які характеристики має людина з критичним мисленням?**

Важливим засобом забезпечення доступу до достовірної інформації є критичне мислення.

**Критичне мислення** — це процес аналізу, синтезування й обґрунтовування оцінки достовірності/цінності інформації; властивість сприймати ситуацію глобально, знаходити причини й альтернативи; здатність генерувати чи змінювати свою позицію на основі фактів й аргументів, коректно застосовувати отримані результати до проблем і приймати зважені рішення — чому довіряти та що робити далі.

Критичне мислення має такі характеристики:

- 1. Самостійність. Ніхто не може мислити замість людини, висловлювати її думки, переконання, ідеї. Мислення стає критичним, тільки якщо носить індивідуальний характер.
- 2. Постановка проблеми. Критичне мислення досить часто починається з постановки проблеми, бо її розв'язування стимулює людину мислити критично. Початок розв'язування проблеми — це збирання інформації за нею, бо роздумувати «на порожньому місці» фактично неможливо.
- 3. Прийняття рішення. Закінчення процесу критичного мислення це прийняття рішення, яке дозволить оптимально розв'язати поставлену проблему.
- 4. Чітка аргументованість. Людина, яка мислить критично, повинна усвідомлювати, що часто одна й та сама проблема може мати декілька розв'язань, тому вона має підкріпити прийняте нею рішення вагомими, переконливими власними аргументами, які б доводили, що її рішення є найкращим.
- 5. Соціальність. Людина живе в соціумі. Тому доводити свою позицію людина має в спілкуванні. У результаті спілкування, диспуту, дискусії людина поглиблює свою позицію або може щось змінити в ній. Ознаки людини, яка мислить критично:
- 1. Здатність сприймати думки інших критично. Людина виявляє здатність прислухатися до думок інших, оцінювати й аналізувати їх щодо розв'язання поставленої проблеми.
- 2. Компетентність. Людина виявляє прагнення до аргументації прийнятого нею рішення на основі життєвого досвіду, фактів з життя та знання справи.
- 3. Небайдужість у сприйнятті подій. Людина виявляє інтелектуальну активність у різних життєвих ситуаціях, здатність зайняти активну позицію в конфронтаційних ситуаціях.
- 4. Незалежність думок. Людина прислуховується до критики на свою адресу, може протиставляти свою думку думкам інших або не погодитися з думкою інших.
- 5. Допитливість. Людина виявляє вміння проникнути в сутність проблеми, глибину інформації.
- 6. Здатність до діалогу й дискусії. Людина вміє вести діалог і дискутувати, тобто вислуховувати думку інших, з повагою ставитись до цих думок, переконливо доводити свою позицію, толерантно поводити себе під час проведення дискусій.

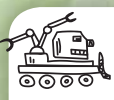

32

### ДІЄМО

#### **Вправа 1. Достовірність даних.**

**Завдання**. Перевірте, чи можна довіряти відомостям про вплив генно-модифікованих організмів, які подані на сайті *http://organic.ua/uk/2012/22/70 gmo-ta-ekologichna-katastrofa*, за запропонованими критеріями.

- **1.** Відкрийте файл *Форма оцінювання інтернет-ресурсів*, який збережений у папці *Інформаційні технології* на спільному ресурсі. При виконанні завдань поступово заповніть форму, даючи відповіді на запропоновані запитання.
- **2.** У вікні браузера введіть адресу сайта *http://organic.ua/uk.* Визначте мету створення сайта. Скористайтесь підказками щодо визначення мети в зауваженнях до форми.
- **3.** Установіть, кому належить сайт. Для цього скористайтеся сервісом *http://whois.domaintools.com/* (мал. 3.3).

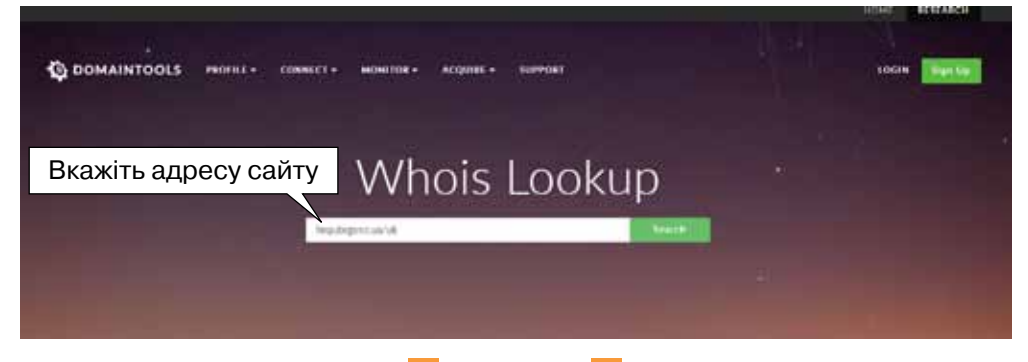

Мал. 3.3

- **4.** Визначте, чи можна стверджувати про неупередженість інформації на сайті, неналежність сайту до комерційних, політичних або соціальних проектів чи програм. Для цього перевірте належність сайта до організації за URL-адресою.
- **5.** З'ясуйте, чи організація/автор є достатньо авторитетними? Та чи мають сайти інших шанованих і фахових організацій посилання на цей сайт. Для цього в пошуковій системі *Google* впишіть: *link*: й адресу цього сайта (наприклад, *link: www. website.com*).
- **6.** Визначте, чи часто оновлюються відомості на сайті. Для цього зверніть увагу на дати внизу сторінки.
- **7.** З'ясуйте, чи можна звернутись до авторів сайта/статті. Для цього знайдіть форму для контактів.
- **8.** Перейдіть до статті *http://organic.ua/uk/2012/22/70-gmo-ta-ekologichnakatastrofa*. Визначте, чи намагаються автори сайта/статті представляти інформацію належним чином, збалансовано та неупереджено (ретельно підшукуючи неманіпулятивні слова, представляючи інформацію з різних точок зору тощо). Для цього відшукайте слова узагальнювального характеру (всі, ніхто, кожен тощо) та оціночного характеру (важливий, хороший, корисний тощо).
- **9.** З'ясуйте кваліфікацію автора статті. Для цього у рядок пошуку пошукової системи (наприклад, *Google*) вставте ім'я автора й тему статті.
- **10.** Перевірте, чи зображення/діаграми на сайті/в статті є автентичними (оригінальними, зробленими авторами), а не запозиченими з інших джерел. Для цього в контекстному меню зображення оберіть *Шукати зображення в Google.*
- **11.** Завершіть заповнення форми та зробіть висновок про можливість рекомендації цієї статті для отримання достовірної інформації з цієї теми. Обговоріть висновок у класі.

#### **Вправа 2. Інструменти для визначення неправдивих фото.**

**Завдання**. Створіть бібліотеку закладок для інструментів, які можна використати для визначення неправдивих повідомлень, фейкових зображень.

- **1.** Відкрийте файл *Інструменти для виявлення фото-фейків*, який збережений у папці *Інформаційні технології* на спільному ресурсі.
- **2.** Перейдіть за посиланнями, які вказані у файлі та перевірте, чи відповідає опис сервісів реальним діям, які можна застосувати до зображень.
- **3.** Збережіть закладки до ресурсів у власному сховищі закладок.

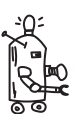

### ОБГОВОРЮЄМО

- **1.** Що являє собою інформація в інформаційному суспільстві?
- **2.** Які ознаки інформаційного суспільства? Який вплив воно має на суспільні процеси?
- **3.** Як людина може обмежити негативний вплив інформаційного суспільства? Наведіть приклади.
- **4.** Хто і яким чином має піклуватись про інформаційну безпеку?
- **5.** Як обмежити вплив інформаційних загроз, які виникають перед людиною?
- **6.** Якими якостями критичного мислення важливо оволодіти в інформаційному суспільстві?
- **7.** Коли і чому з'явилося поняття кібербезпеки?

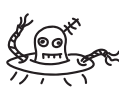

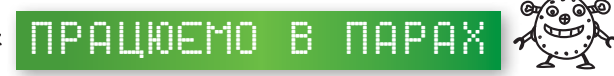

- **1.** Складіть інформаційну модель інформаційного суспільства за допомогою ключових слів-тегів. Обговоріть запропонований кожним список та визначте 10 спільних слів. Подайте свій список для спільного обговорення у класі. Визначте 5 тегів, які найчастіше зустрічаються у списках учнів класу. Зробіть висновки.
- **2.** Складіть інструкцію-рекомендацію дій для забезпечення інформаційної безпеки одного з вказаних суб'єктів: приватної особи, публічного діяча, особи-підприємця та установи. Обговоріть складені інструкції та визначте спільні й відміні кроки.
- **3.** Складіть контрольний аркуш для визначення ознак розвиненого критичного мислення у своїх однолітків. Обговоріть елементи списку та сплануйте, у який спосіб можна провести відповідне вимірювання.
- **4.** Складіть рекомендації щодо виявлення фейкових новин у соціальних мережах. Обговоріть, як для цього використати інструменти для виявлення неправдивої інформації та перевірки фото.
- **5.** Знайдіть законодавчі акти, які гарантують інформаційну безпеку громадянину України. Запропонуйте одне одному, які положення цих документів варто удосконалити.

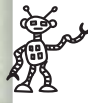

### працюємо САМОСТІЙНО

- **6.** Знайдіть в Інтернеті відомості про:
	- а) ставлення до гомеопатії;
	- б) фактори, що впливають на спортивні результати;
	- в) варіанти створення прибуткового бізнесу в невеликому місті.
	- Доведіть, що знайденим відомостям можна довіряти.
- **7.** Розгляньте статтю про техніки пропаганди в ЗМІ та інтернет-ресурсах, яка збережена у файлі *Пропаганда* в папці *Інформаційні технології* на спільному ресурсі. Знайдіть підтвердження трьох прикладів застосування описаних технік, які вам траплялись в Інтернеті. Скористайтесь матеріалами сайта *https://www.stopfake.org*.
	- **8.** Порівняйте поняття інформаційне суспільство та цифрове суспільство. Результат подайте у вигляді схеми.
- **9.** Перевірте на достовірність фото, які збережені у файлі *Фото на перевірку* в папці *Інформаційні технології* на спільному ресурсі. Створіть таблицюзвіт про виявлені ознаки достовірності чи недостовірності фото.
- **10.** Розгляньте сервіс *http://verify.org.ua/* (мал. 3.4). Установіть, як можна застосувати його для визначення достовірності інформації.

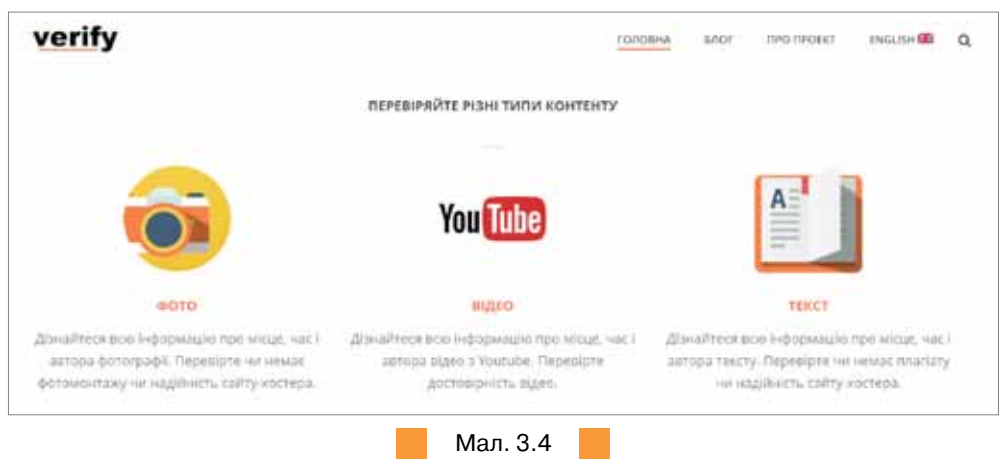

Складіть інформаційний буклет про застосування даного сервісу.

34

# **Загрози при роботі в Інтернеті та їх уникнення**

### Пригадайте:

- правила безпечного використання Інтернету;
- поняття про комп'ютерні віруси, засоби захисту від вірусів;
- правові та етичні основи захисту даних

### Ви дізнаєтеся:

- як програмне забезпечення може становити загрозу інформаційній безпеці користувача Інтернету;
- чи безпечним є використання публічного Wi-Fi;
- які загрози здоров'ю користувача може становити Інтернет;
- як захистити авторське право в Інтернеті

4

### **Вивчяємо**

#### **1. Як програмне забезпечення може становити загрозу інформаційній безпеці користувача Інтернету?**

Розглянемо вплив на безпеку з боку різного шкідливого програмного забезпечення, яке поширюється мережею Інтернет.

**Шкідливе програмне забезпечення** (англ. *malware, malicious software* — шкідлива програма, зловмисне програмне забезпечення) — будь-яке програмне забезпечення, призначене для отримання несанкціонованого доступу до обчислювальних ресурсів самого комп'ютера або до інформаційних ресурсів, які зберігаються на ньому, призначене для несанкціонованого власником їх використання чи спричинення шкоди (нанесення збитку) власникові комп'ютера, інформаційним даним чи комп'ютерній мережі шляхом копіювання, спотворення даних, видалення або підміни даних. Шкідливі програми за нанесеним збитком можна віднести до декількох категорій (мал. 4.1).

Перешкодами в роботі зараженого комп'ютера є: починаючи від відкриття-закриття піддону CD-ROM і закінчуючи знищенням даних і поломкою апаратного забезпечення; блокування антивірусних сайтів, антивірусного програмного забезпечення й адміністративних функцій операційної системи з метою

Uikabor 1

35

**Термін «шкідлива програма»** (*malware* — це скорочення від «*malicious software*») за трактуванням корпорації *Microsoft* зазвичай використовується як загальноприйнятий термін для позначення будь-якого програмного забезпечення, спеціально створеного для того, щоб заподіювати збитки окремому комп'ютеру, серверу або комп'ютерній мережі, незалежно від того, чи є воно вірусом, шпигунською програмою тощо.

ускладнення їх лікування; саботаж виробничих процесів, керованих комп'ютером (цим відомий хробак *Stuxnet*).

#### ШКІДЛИВІ ПРОГРАМИ

створюють перешкоди в роботі системи

зменшують ресурси комп'ютера

виконують несанкціоновані дії з даними

дестабілізують роботу користувача з комп'ютером

*Rootkit* (*руткіт*, від англ. *root kit*, тобто «*набір root'а*») програма або набір програм, призначений для приховування слідів присутності зловмисника або шкідливого програмне забезпечення від сторонніх очей.

Uikabor

*Ransomware* (від англ. *ransom* — викуп і *software* — програмне забезпечення) — це шкідливе програмне забезпечення, яке працює як здирник.

*Ботнет* (англ. *botnet* від *robot* і *network*) — це комп'ютерна мережа, яка складається з деякої кількості хостів, із запущеними ботами — автономним програмним забезпеченням. Найчастіше бот у складі ботнета є програмою, яка приховано встановлюється на комп'ютері жертви й дає змогу зловмисникові виконувати певні дії з використанням ресурсів інфікованого комп'ютера.

#### Мал. 4.1

Виконуючи інсталяцію іншого шкідливого програмне забезпечення: завантаження з мережі (*downloader*); розпаковування іншої шкідливої програми, що вже міститься всередині файла (*dropper*), шкідливе програмне забезпечення зменшує ресурси комп'ютера.

До несанкціонованих дій із даними відносять: крадіжки, шахрайство, здирство і шпигунство за користувачем. Для крадіжки може застосовуватися сканування жорсткого диска, реєстрація натиснень клавіш (*Keylogger*) і перенаправлення користувача на підроблені сайти, в точності повторюючи вихідні ресурси; викрадання даних, які представляють цінність або таємницю; крадіжка аккаунтів різних служб (електронної пошти, мессенджерів, ігрових серверів, платіжних систем). Аккаунти при цьому застосовуються для розсилання спаму, а через електронну пошту можна роздобути паролі від інших аккаунтів, водночас як віртуальне майно можна продати в MMOG (*Massively multiplayer online game*). Шкідливе програмне забезпечення створює блокування комп'ютера, шифрування файлів користувача з метою шантажу і здирства грошових коштів. Здебільшого після оплати комп'ютер або не розблоковується, або незабаром блокується вдруге. Шкідлива програма використовує телефонний модем для здійснення дорогих дзвінків, що спричиняє значні суми в телефонних рахунках. Можливим є також створення платного програмного забезпечення, яке імітує, наприклад, антивірус, але нічого корисного для цього не робить (*fraudware* або *scareware*).

Шкідливі програми також виконують іншу незаконну діяльність: отримання несанкціонованого (і дармового) доступу до ресурсів самого комп'ютера або третіх ресурсів, доступних через нього, у т.ч. пряме управління комп'ютером (так званий *backdoor*); здійснюють організацію на комп'ютері відкритих релеїв і загальнодоступних проксі-серверів. Заражений комп'ютер (у складі ботнета) може бути використаний для проведення DDoS-атак, збирання адрес електронної пошти й поширення спаму, у т.ч. у складі ботнета. До такої діяльності належить також накручування електронних голосувань, клацань по рекламних банерах; генерування монет платіжної системи Bitcoin, використання ефекту 25-го кадра для зомбування людини.

37

Небажане програмне забезпечення може записувати файли, які не є істинно шкідливими, але здебільшого небажаними: жартівливе програмне забезпечення, тобто робить які-небудь речі, що непокоять користувача. Наприклад, програма *Adware* показує рекламу, а програма *Spyware* посилає через мережу Інтернет інформацію, несанкціоновану користувачем. Створюють видимість «отруєння» документів, які дестабілізують програмне забезпечення, що відкриває їх (наприклад, архів розміром менше мегабайта може містити гігабайти даних, а при його архівуванні може надовго «зависнути» архіватор). Програми віддаленого адміністрування можуть застосовуватися як для того, щоб дистанційно вирішувати проблеми з комп'ютером, так і для зловмисних цілей.

Вам уже відомі загальні правила безпечного використання Інтернету:

- 1) перед підключенням до Інтернету необхідно перевірити, чи включено антивірусний захист на комп'ютері користувача, й оновити (якщо необхідно) версію захисного програмного забезпечення;
- 2) не рекомендується активізувати гіперпосилання, які можуть призвести до завантаження на комп'ютер користувача будь-яких файлів;
- 3) не рекомендується встановлювати на комп'ютер користувача програмне забезпечення з невідомих веб-сайтів;
- 4) не варто активізувати банери (рекламного чи розважального характеру), які розміщені на незнайомих користувачеві веб-сайтах;
- 5) забороняється відкривати файли, прикладені до електронних поштових відправлень чи повідомлень в месенджерах, адресант яких користувачеві невідомий;
- 6) не рекомендується ділитись в Інтернеті особистою інформацією;
- 7) забороняється проводити будь-які фінансові операції через неперевірені веб-сайти (веб-сайти, які не можуть пред'явити сертифікати встановленого зразка, що забезпечують безпеку трансакцій);
- 8) слід використовувати захищені сайти, які зазвичай вимагають введення імені користувача та пароля. Пароль має складатись не менш як з восьми символів, ураховуючи букви та числа. І головне, паролем не повинно бути щось очевидне, якісь слова чи дати;
- 9) слід не погоджуватись на зустріч із людиною, з якою познайомилися через Інтернет, не надсилати своє фото інтернет-знайомим, не давати незнайомим людям такі особисті дані, як повне ім'я, адреса, номер школи, розклад занять або відомості про родину.

#### **2. Чи є безпечним використання публічного Wi-Fi?**

Сьогодні багато хто з нас користується Інтернетом за допомогою ноутбуків чи смартфонів. Для зручності в багатьох публічних місцях (кафе, барах, готелях, торговельних центрах та навіть трамваях) є можливість скористатися Wi-Fi і без проблем подивитися на прогноз погоди, перевірити електронну пошту, чи надіслати щось у соціальну мережу. Але користувача в загальнодоступних Wi-Fi мережах може очікувати ряд загроз. При підключенні до Wi-Fi пристрої (ноутбук, планшет чи смартфон) починають передавати та отримувати дані в Wi-Fi мережі. Зловмисник, використовуючи спеціальні програми, може зібрати різні дані через мережу: які пристрої підключені, чи є загальнодоступні ресурси (файли, папки, принтери) на підключених пристроях, на які сайти заходять користувачі цих пристроїв. Деякі з цих програм (*Zenmap, Inssider, Wi-Fi Analyzer*) можна без проблем легально знайти в Інтернеті. При більш серйозному підході зловмисники також можуть отримати інформацію про введені логіни та паролі.

При використанні мережі Wi-Fi в публічних місцях потрібно дотримуватись таких правил.

- 1. Відключіть доступ до своїх даних, інакше пристрій та інформація на ньому може стати легкою здобиччю для зловмисників. На комп'ютері під управлінням *Windows* у налаштуванні загального доступу (*Панель управління*/ *Мережа та інтернет*) слід вимкнути спільний доступ до файлів, а також заборонити знаходження комп'ютера іншими користувачами мережі.
- 2. Використовуйте VPN. Найбезпечніше користуватися громадським Інтернетом через VPN (ця абревіатура розшифровується як *virtual private network* — приватна віртуальна мережа). VPN перенаправляє трафік через так звану безпечну мережу, навіть при підключенні до безкоштовного Wi-Fi. VPN буде доречним, якщо часто користуватися незахищеними та публічними мережами. Зробити це можна як безкоштовно, так і з використанням платних, ще більш надійних, сервісів. Останні, наприклад, дозволяють вибирати, через які країни проходитиме трафік даних, і вони не обмежують обсяг і швидкість передавання даних.
- 3. Небажано автоматично підключатися до Wi-Fi мереж. Сучасні ноутбуки, смартфони та планшети вміють автоматично підключатися до відкритих Wi-Fi-точок, проте це може бути небезпечно. Пристрій може «підчепити» мережу, створену зловмисниками спеціально для того, щоб красти інформацію. У більшості сучасних мобільних пристроїв автоматичне підключення до мереж вимкнено за замовчуванням, але краще витратити кілька секунд, щоб перевірити це зайвий раз у розділі «Налаштування Wi-Fi».
- 4. Використовуйте криптографічний протокол SSL, що забезпечує обмін даними між сервером та користувачами в зашифрованому вигляді. Усе відбувається автоматично, потрібно тільки в налаштуваннях безпеки

браузера поставити галочку навпроти пункту «SSL». Зазвичай цей протокол увімкнений за замовчуванням, при встановленні браузера.

39

- 5. Не нехтуйте двоетапною аутентифікацією (авторизація на сайті). Найчастіше двоетапна аутентифікація зводиться до того, що на сайті запрошується заздалегідь установлений пароль, а також код, надісланий по SMS на введений людиною номер мобільного телефону. Таким чином, якщо хтось вкраде пароль, його одного буде недостатньо для того, щоб використовувати чужий обліковий запис. Двоетапна аутентифікація займає трохи більше часу, що може дратувати (таку схему використовує більшість інтернет-банків. Деколи хочеться її відключити, але часто зробити це неможливо, адже це одна з головних умов авторизації на сайті). Важливо підключити подвійну перевірку доступу там, де це можна зробити добровільно, наприклад, у *Google* акаунта, де зв'язані разом пошта, відеохостинг, документи та багато інших сервісів, якими користуються мільйони людей. *Google* запропонує ввести номер мобільного й надішле SMS-кою шестизначний код, який буде потрібний для того, щоб зв'язати акаунт із телефоном. Подібний код потрібно буде вводити кожного разу додатково до пароля при спробі увійти в обліковий запис.
- 6. Уточнюйте назву мережі. Часом шахраї можуть створити мережу для крадіжки даних, яка за назвою схожа на справжню. Наприклад, окрім офіційної мережі THOMSON можна побачити «THOMPSON», що може бути мережею, створеною зловмисником для крадіжки особистих даних та несанкціонованого доступу до мобільного пристрою. Якщо виявлений у кафе Wi-Fi викликає хоч найменший сумнів, потрібно обов'язково звернутися до працівників закладу й уточнювати в них, як повинна називатися їхня мережа.
- 7. Захищайте свої паролі. Головне та дуже просте й важливе правило: не встановлювати один і той самий пароль для зареєстрованих на різних сайтах акаунтів. Також важливо не лінуватися та придумувати складні паролі: використовувати цифри упереміш з великими та маленькими буквами. Якщо паролів багато, то в них можна заплутатися. Для цього можна використати менеджер паролів, на зразок *KeePass* або *LastPass*. Ці програми — безкоштовні, обидві шифрують дані, але роблять це різним чином: *KeePass* зберігає зашифровані дані на комп'ютері, а *LastPass* — на хмарному сервері. У кожного зі способів є свої за і проти, проте загалом обидва сервіси забезпечують високий рівень захисту.
- 8. Включіть «фаєрвол» («firewall» мережевий екран). Деякі операційні системи мають вбудований найпростіший файервол, який відстежує вхідні і вихідні інтернет-з'єднання та не дозволяє проникненню чи надсиланню з комп'ютера конфіденційних даних. Існує багато програмфаєрволів — як платних, так і безкоштовних. Фаєрвол не гарантує стовідсоткову безпеку, але це корисна захисна опція, яку варто тримати включеною. У *Windows* вона включається в секції *Система й безпека* (*System And Security*) у панелі управління.

#### **3. Які загрози здоров'ю користувача може становити Інтернет?**

Надмірне, неконтрольоване та необдумане використання Інтернету може спричиняти загрози психічному здоров'ю користувачів (мал. 4.2).

#### ЗАГРОЗИ ПСИХІЧНОМУ ЗДОРОВ'Ю КОРИСТУВАЧА ІНТЕРНЕТУ

інформаційне перевантаження

поширення інформації із впливом на психіку

відчуження від реальності

#### Мал. 4.2

Основною проблемою забезпечення психологічної безпеки, у першу чергу психологічного здоров'я користувачів комп'ютерними і мережевими технологіями, стала проблема інформаційного (когнітивного) перевантаження. Специфіка гіпертекстового формату подання інформації призвела до виникнення в користувача Інтернету особливого психологічного феномена, який отримав назву «проблема втрати орієнтації в гіперпросторі» (англ. *Lost in hyperspace problem).* Цей психологічний феномен проявляється в тому, що користувач не може локалізувати своє місцезнаходження в інформаційному просторі веб-сайту, він постійно повертається до одних і тих самих матеріалів, не розуміє, куди йому треба звертатися за потрібною інформацією (навіть якщо підозрює, що вона існує десь у досліджуваному гіпертекстовому просторі), не знає, як повернутися до раніше переглянутих тем, забуває початкові мотиви свого пошуку і зміст переглянутих веб-сторінок тощо. Утрата орієнтації в гіперпросторі часто веде до втрати смислових зв'язків між кількістю переглядів матеріалами, і майже завжди викликає вкрай поверхневе сприйняття їх змісту.

Другою не менш істотною проблемою є безконтрольне поширення в мережі інформації, яка може завдати психологічної травми або спровокувати користувача на вчинення будь-яких протиправних дій. Для вирішення цих проблем достатньо успішно ведуться роботи з вдосконалення різних видів користувальницького інтерфейсу, а також зі створення програмних додатків, спрямованих на фільтрування інформаційного потоку за заданим набором параметрів.

В окремих користувачів Інтернету, які витрачають на це багато часу, спостерігається ефект відчуження від соціального оточення. Відомі випадки, коли інтенсивне застосування Інтернету призводить до звуження соціальних зв'язків аж до самотності, скорочення родинного спілкування й навіть до розвитку депресивних станів. Існують й інші дані, що свідчать про негативний вплив Інтернету на індивідуальну та групову психічну діяльність. Наприклад, було доведено, що використання Інтернету може сприяти аутизации дітей і підлітків, вести до порушень у процесах їх соціальної адаптації тощо.

Фахівці-психологи наголошують на складних взаєминах людської психіки з феноменом віртуальної реальності (англ. *MUD — Multi-*  *UserDimensions),* про можливий зв'язок віртуального світу з проблематикою змінених станів свідомості, неконтрольованої психологічної залежності від Інтернету, яка набуває хворобливі форми. Психологічну небезпеку становить захоплення рольовими іграми в Інтернеті, їх можливий зв'язок з асоціальною поведінкою, психологічна мотивація використання аватара як спробу змінити свою ідентичність або створювати множинну мережеву ідентичність тощо.

41

Небезпек психологічного впливу Інтернету на людину можна уникнути через власний контроль часу роботи в Інтернеті, розвиток уміння ставити цілі, завдання та здійснювати предметний пошук даних в Інтернеті. А проблеми, які вже виникли через необдумане використання Інтернету, важливо обговорювати з батьками та психологами.

#### **4. Як захистити авторське право в Інтернеті?**

Винахід і швидке й повсюдне поширення Інтернету поставило перед інформаційним співтовариством нові, досить серйозні питання у сфері законодавчого регулювання відносин автора твору та його споживача. Технологічна основа комп'ютерної мережі забезпечує вільне копіювання інформаційного об'єкта будь-якого виду, який розміщено в Інтернеті, з будь-якого комп'ютерного пристрою на будь-який інший комп'ютер або гаджет, які підключені до цієї мережі. Але це не є підставою для порушення усталених норм авторського права.

Авторське право в Україні регулюється Цивільним кодексом та Законом України «Про авторське право та суміжні права». До об'єктів авторського права відносять: літературні та художні твори (романи, поеми, статті та інші письмові твори; лекції, промови, проповіді та інші усні твори; драматичні, музично-драматичні твори, пантоміми, хореографічні, інші сценічні твори; інші групи об'єктів); комп'ютерні програми; компіляції даних (бази даних), якщо вони за добором або упорядкуванням їх складових частин є результатом інтелектуальної діяльності; інші твори.

Не є об'єктом авторського права: а) повідомлення про новини дня або поточні події, що мають характер звичайної прес-інформації; б) твори народної творчості (фольклор); в) видані органами державної влади в межах їх повноважень офіційні документи політичного, законодавчого, адміністративного характеру (закони, укази, постанови, судові рішення, державні стандарти тощо) та їх офіційні переклади; г) державні символи України, державні нагороди; символи та знаки органів державної влади, Збройних Сил України та інших військових формувань; символіка територіальних громад; символи та знаки підприємств, установ й організацій; д) грошові знаки; е) розклади руху транспортних засобів, розклади телерадіопередач, телефонні довідники та інші аналогічні бази даних, що не відповідають критеріям оригінальності й на які поширюється право sui-generis (своєрідне право, право особливого роду).

Тобто об'єкти авторського право досить різноманітні й напевно, з розвитком культури і суспільства ще будуть з'являться нові об'єкти. Так, з розвитком світової мережі Інтернет з'явилися такі об'єкти, як комп'ютерні програми та компіляції даних.

Відповідно до нещодавно внесених доповнень розміщення твору в оцифрованому вигляді в Інтернет вважається публікацією твору або його поширенням і тому потребує дозволу власника авторського права. Розміщення в Інтернет копії твору чи його частини без дозволу автора є порушенням Закону й може бути оскаржене в суді з вимогою відшкодування моральної шкоди та завданих матеріальних збитків (упущеної вигоди).

Найпоширенішими видами порушень у мережі Інтернет є: незаконне відтворення й копіювання музичних, художніх, літературних творів чи комп'ютерних програм без попереднього надання на це згоди автором чи правовласником. Це виражає порушення матеріальних прав авторів. Крім цього, усе популярнішим стає такий вид порушень, як плагіат. Такі дії в мережі Інтернет порушують матеріальні й нематеріальні права авторів. Забезпечити захист авторських прав можна такими заходами:

- на етапі до порушення: 1) обмежена функціональність автори розповсюджують програми, які не здатні друкувати документи або зберігати їх у пам'яті комп'ютера; 2) «годинникова бомба» — автор розповсюджує повноцінний об'єкт авторського права, але встановлює дату, після якої доступ до нього буде неможливим; 3) захист від копіювання, тобто автор установлює кількість разів, коли файл може бути скопійований; 4) криптографічні конверти — твір зашифровано так, що доступ до нього можливий з використанням ключа до шрифту; 5) контрактиугоди «наскрізного клацання», укладені через Інтернет, це — дозволи автора на використання творів; 6) запобіжні заходи: попередня публікація матеріалу на традиційному матеріалі, підтвердження факту існування твору на певну дату, засвідчення в нотаріуса дати створення твору, запис на лазерному диску й поміщення в архів або віртуальний електронний архів — веб-депозитарій; 7) клірингові центри — автор надає центру право ліцензувати свої права на твір, центр приймає плату від користувача й передає її власнику авторських прав;
- на етапі після порушення: 1) агенти це комп'ютерні програми, які автоматично виконують попередньо визначені команди, наприклад, пошук у мережі контрафактних примірників творів; 2) стенографія — процес приховування інформації у файлах, наприклад, «водяного знака» автора твору, що буде доказом авторства цієї особи щодо цього твору; 3) «маячок» — це особлива мітка, яка розміщується у творі й спрацьовує під час несанкціонованого використання, надаючи можливість знайти порушника авторських прав; 4) використання кодових слів.

Для перевірки авторства текстів за відповідними базами текстів в Інтернеті можна скористатись програмою виявлення плагіату.

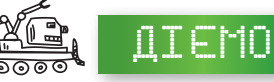

#### **Вправа 1. Ліцензії Creative Commons.**

**Завдання.** За текстом файлу *Ліцензії*, який зберігається у папці *Інформаційні технології* на спільному ресурсі створіть інформаційний буклет про свободи та умови, яких потрібно дотримуватись авторам для поширення своїх творів. Доповніть текст відповідними графічними зображеннями, знайденими самостійно.

42

#### **Вправа 2. Перевірка на антиплагіат.**

**Завдання**. Перевірте текст учнівського реферату на антиплагіат.

- **1.** Знайдіть у пошуковій системі посилання на онлайн-сервіс для виявлення плагіату в тексті.
- **2.** Скопіюйте текст *Реферат*, який збережений у папці *Інформаційні технології* на спільному ресурсі.
- **3.** У вікно для перевірки тексту у вибраному сервісі вставте вміст буфера обміну. Налаштуйте мову тексту та запустіть процес перевірки. Урахуйте, що на сервісі перевірку можуть очікувати й інші документи, тому процес перевірки триватиме деякий час або вам доведеться змінити сервіс для перевірки на менш завантажений.
- **4.** Проаналізуйте звіт за перевіркою. Урахуйте, що вищий відсоток унікальності впливає на підтвердження самостійного авторства тексту. Зробіть висновки.

### ОБГОВОРЮЄМО

- **1.** Які програми можуть завдати шкоди користувачеві Інтернету?
- **2.** Як можуть поширюватись небезпечні програми?
- **3.** З якою метою зловмисники хочуть завдати шкоду користувачеві Інтернету?
- **4.** Яких заходів безпеки слід дотримуватися при використанні публічних мереж?
- **5.** Як необдумане використання Інтернету може зашкодити вашому здоров'ю?
- **6.** Яких правил варто дотримуватись для безпечної роботи в Інтернеті?
- **7.** Які заходи слід вживати авторам, які розміщують свої роботи в Інтернеті?

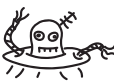

- працюємо в парах
- **1.** Чим подібні та чим відрізняються правила безпеки використання особистого та публічного доступу до мережі Інтернету. Обговоріть, у якій формі краще подати письмову відповідь.
- **2.** Розгляньте відомості, подані в довідці *Windows* (мал. 4.3) за посиланням: *https://support.microsoft.com/uk-ua/help/17228/windows-protect-my-pcfrom-viruses*. Обговоріть, чи можна вважати їх універсальним засобом захисту усіх комп'ютерів від інтернет-загроз.
- **3.** Запропонуйте одне одному ситуації щодо неправомірної поведінки користувача Інтернету та обговоріть, чому такі дії є неправомірними. Наприклад: 1) старшокласник розмістив на своїй сторінці в соціальній мережі скріншот переписки з однокласником, який ділився з ним своїми почуттями до дівчини з тієї ж школи; 2) старшокласниця підібрала пароль від Skype своєї знайомої та від її імені веде переписку з іншими людьми.
- **4.** Обговоріть і складіть сценарій проведення Дня безпечного Інтернету у своєму навчальному закладі. Доберіть інформаційні матеріали для реалізації сценарію.

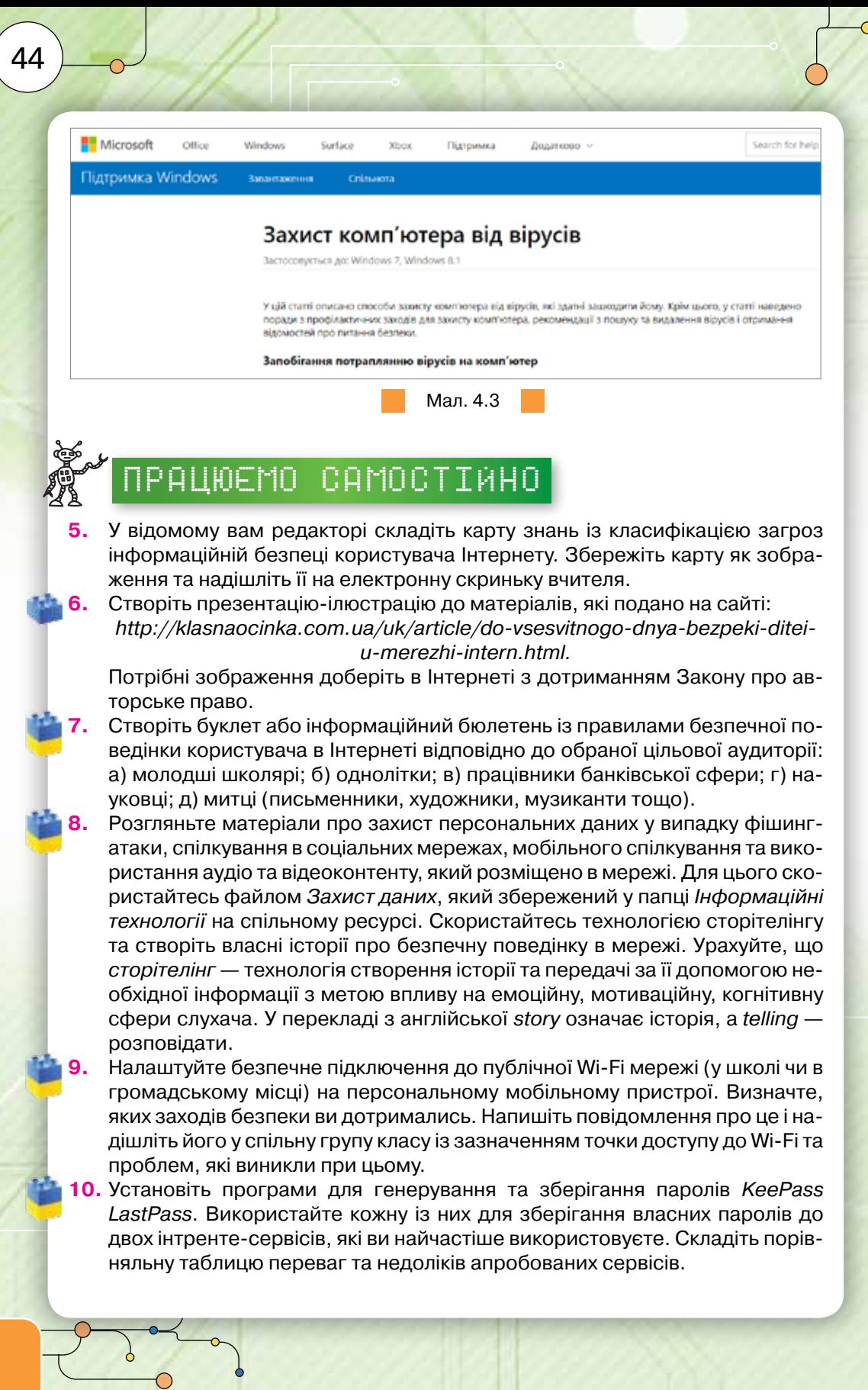

# **Навчання та професії в інформаційному суспільстві**

45

### Пригадайте:

які технології називають інформаційними;

етапи розвитку інформаційних технологій

### Ви дізнаєтеся:

- як використовувати Інтернет для навчання;
- як розвиток технологій впливає на ринок праці;
- як пов'язані професії та інформаційні технології

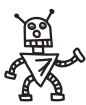

5

# Вивчаємо

#### **1. Як використовувати Інтернет для навчання?**

Одним із перспективних напрямів застосування Інтернету є навчання. Пошук потрібних навчальних матеріалів, зображень, фото та відео, означень та пояснень, відкритих навчальних онлайн-курсів може суттєво допомогти під час творчої підготовки домашніх завдань, написання рефератів, виконання завдань навчальних проектів та опанування новими знаннями та вміннями. Разом з тим можливості Інтернету для навчання, самоосвіти та задоволення власних пізнавальних потреб значно ширші.

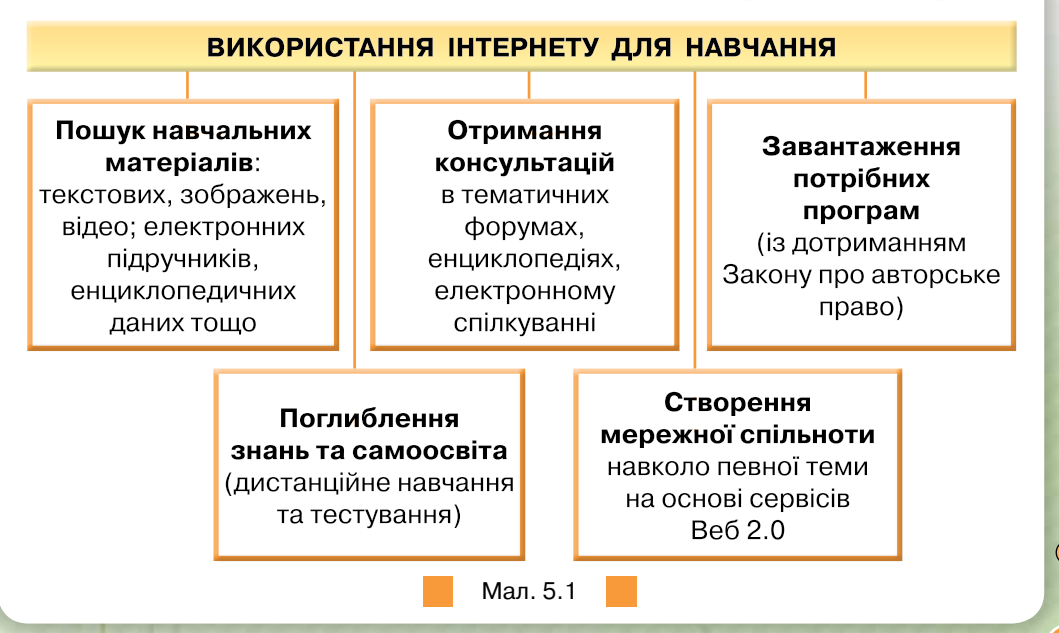

За допомогою Інтернету (мал. 5.1) можна поновлювати антивірусні бази, отримувати поради від учителя чи тренера під час виконання завдань, проходити тестування для оцінювання рівня власних знань з різних предметів, дистанційно опановувати нові технології та отримувати нові знання, бути обізнаними щодо конкурсів, які проводяться в Україні і за кордоном, та брати в них участь, готуватися до предметних олімпіад і зовнішнього незалежного оцінювання знань випускників та ін.

Окремо слід зауважити про використання інтернет-технологій як технологічної основи дистанційного навчання. На відміну від звичайного навчання в класній кімнаті, освітні послуги в умовах дистанційного навчання надаються за допомогою комп'ютерних мереж. Учні реєструються на спеціальних навчальних порталах, отримують навчальні матеріали, індивідуальні завдання, за потреби скачують їх на свої комп'ютери або планшети. За запропонованим графіком навчання учні самостійно виконують завдання, а одержані результати надсилають вчителеві на портал. Вчитель, якого в системі дистанційного навчання називають тьютором, виконані завдання перевіряє та виставляє кожному учневі оцінку або відповідну кількість балів, які заносяться до спеціального електронного журналу на навчальному порталі. Крім того, процес навчання може передбачати перевірку знань у вигляді тестування. Учні можуть консультуватися як із тьютором, так і спілкуватися між собою. Для цього на навчальному порталі, де встановлено спеціальне програмне забезпечення, яке називають **системою дистанційного навчання**, існують відповідні засоби.

Пройти безкоштовно дистанційні навчальні курси можна як на вітчизняних порталах *Прометеус* (*https://prometheus.org.ua/courses/*), *ЕдЕра* (*https://www.ed-era.com/*), та інших, так і на порталах, які відкриті відомими університетами світу, наприклад, Стенфордським університетом (*https://www.coursera.org/*), Массачусетським технологічним інститутом (*https://ocw.mit.edu/index.htm*) чи Єльським університетом (*https://ctl. yale.edu/using-technology/online-courses*).

Корисною для дистанційного навчання є платформа *Академія Хана* (*https://www.khanacademy.org*/), яка надає доступ до величезної колекції лекцій з математики, історії, охорони здоров'я та медицини, фінансів, фізики, хімії, біології, астрономії, економіки, космології, органічної хімії, основ американської громадянськості, історії мистецтва, макро- і мікроекономіки, інформатики. А невеликі навчальні відео, які пояснюють основи наук, можна переглядати на каналі *Цікава наука* (*https://www. youtube.com/channel/UCMIVE71tHEUDkuw8tPxtzSQ*). Бути в курсі новинок технологій допоможе сервіс MANLAB.CAMP (*http://www.manlab. camp/novitni-tehnologiyi/*) (мал. 5.2).

Багато музеїв світу пропонують віртуальні екскурсії, які можна здійснювати, використовуючи Інтернет. Наприклад, на порталі музею Історії природи можна здійснити віртуальний тур (*https://naturalhistory.si.edu/ VT3/NMNH/z\_NMNH-016.html*) (мал. 5.3).

46

#### alla . БУДЬ В КУРСІ: Новітні технології Заходи Новини

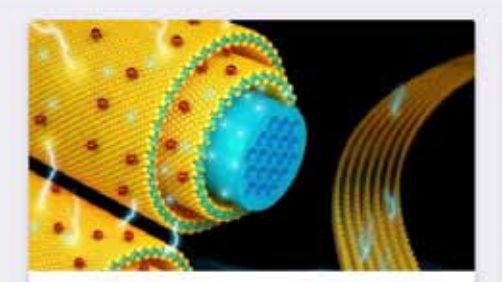

24.11.2016

Вчені створили ŧ суперконденсатор, який потенційно може замінити батарею в смартфоні

ЧИТАТИ ДАЛІ

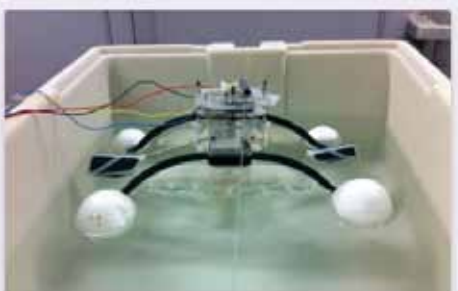

#### 01:11:2016

Вчені створили робота, який ŧ ласує живими організмами

ЧИТАТИ ДАЛІ

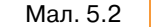

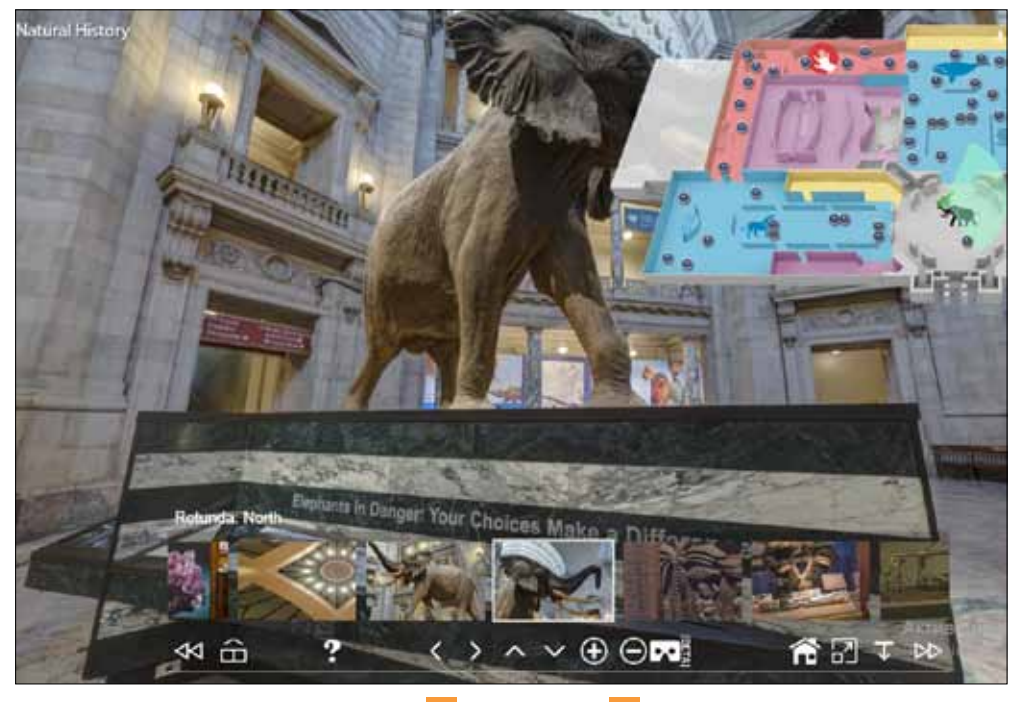

Мал. 5.3

А на сайті музею Галілея *https://www.museogalileo.it/* можна отримати доступ до віртуального музею та електронної бібліотеки (мал. 5.4).

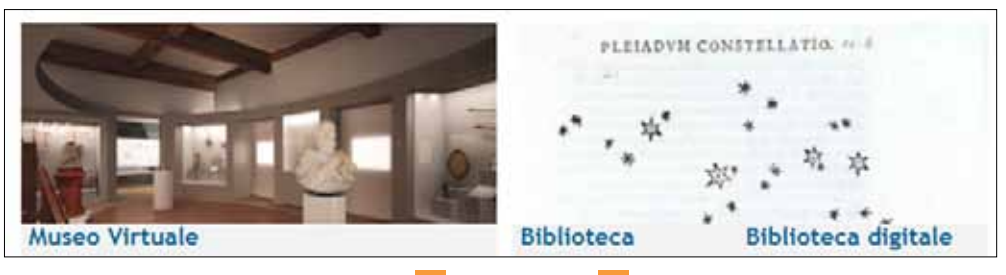

Мал. 5.4

Крім матеріалів для поглиблення знань із шкільних предметів через Інтернет можна дізнатися про новинки книговидання, техніки, культурні події у світі, в Україні та у вашій місцевості; брати участь у різних електронних конкурсах, вікторинах та олімпіадах; користуватися електронними бібліотеками; отримати допомогу у вирішенні як навчальних, так і повсякденних проблем, наприклад, як купувати потрібні речі в інтернет-магазинах, як здійснювати електронні платежі, як налаштувати підключення тих чи інших пристроїв, як обрати місце навчання чи відпочинку та багато інших (мал. 5.5).

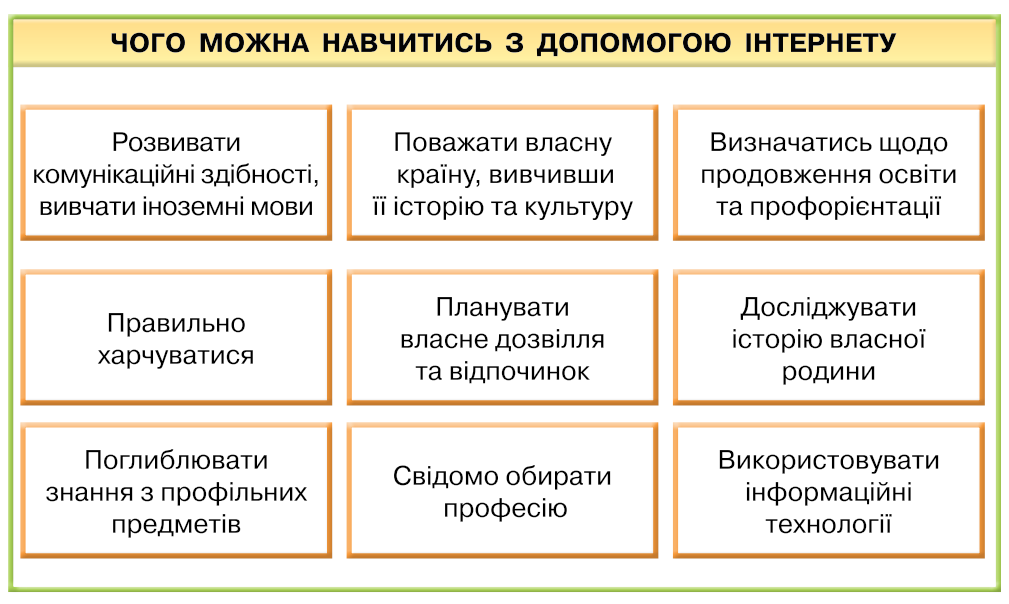

#### Мал. 5.5

У процесі роботи, навчання чи отримання потрібних відомостей з Інтернету все частіше виникає потреба опрацювання текстів іноземною мовою. Сучасний ринок програмного забезпечення пропонує для автоматизації перекладу різні програми-словники та перекладачі. Якщо потреба у перекладі виникає доволі рідко, то купувати та встановлювати на свій комп'ютер спеціальне ліцензійне програмне забезпечення недоцільно. У таких випадках можна використовувати безкоштовні онлайнові словники та служби перекладу текстів. Наприклад, *http://translate.meta.ua/,* 

*https://pereklad.online.ua/ukr/, http://ua.freeonlinetranslators.net/*. За кількістю підтримуваних мов (51) і напрямків — найбільш універсальним перекладачем є *Перекладач Google* (*https://translate.google. com/?hl=uk*) (мал. 5.6).

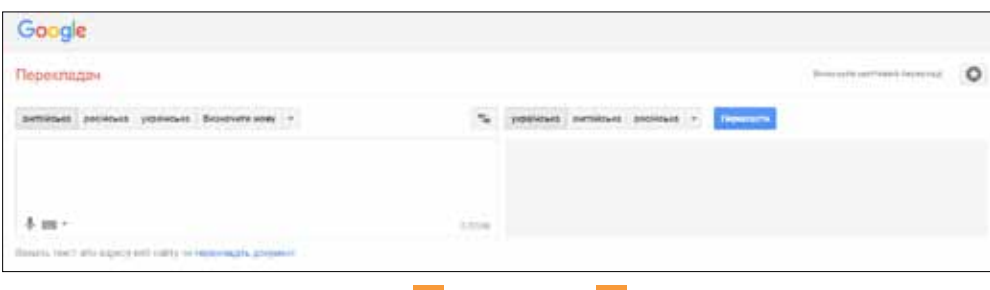

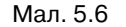

При перекладі окремих слів програму можна використовувати як онлайн-словник: *Google Translate* виводить опис всіх значень слова, яке користувач хоче перекласти. Крім того, є опція «показати транслітерацію», що особливо важливо в ситуаціях, коли є потреба в перекладі важких для вимови слів або необхідно правильно написати адресу на конверті при відправці листа за кордон. А опанувати іноземну мову, наприклад, англійську, можна за курсами, які пропонує сайт Британської ради (*http://www.britishcouncil.org.ua/english/mooc*).

#### **Вправа 1. Навчальні курси.**

**Завдання**. Складіть список із трьох навчальних курсів, які підтримують навчальні дисципліни за програмою 10(11) класів.

- **1.** Перейдіть до списку курсів, які розміщені на платформі *Прометеус* для підготовки до зовнішнього незалежного оцінювання за посиланням *https://prometheus.org.ua/zno/*.
- **2.** У списку доступних курсів оберіть один курс. Дізнайтесь про зміст курсу, результати, яких можна досягти по завершенні курсу, вимоги до слухачів, умови запису на курс.
- **3.** Збережіть закладку на курс в персональному сховищі закладок.
- **4.** Аналогічні дії виконайте із навчальними курсами, які розміщені на платформі *ЕдЕра* за посиланням *https://www.ed-era.com/courses/* та на платформі *Відкритого Університету Майдану* за посиланням *https://vumonline. ua/courses/.*
- **5.** Створіть список обраних курсів, вказавши їх адресу та короткий опис в текстовому документі з іменем *Навчальні курси* у персональному сховищі.

#### **Вправа 2. Дистанційне навчання офісним програмам.**

**Завдання.** Ознайомтесь з електронними навчальними курсами, розміщеними на сайті *Майкрософт*, та складіть графік особистого дистанційного навчання.

**1.** Відкрийте сайт *Microsoft*. Центр навчання *Office 365* за адресою *https://support.office.com/ru-ru/office-training-center*.

40

**2.** Оберіть один із продуктів для навчання (мал. 5.7).

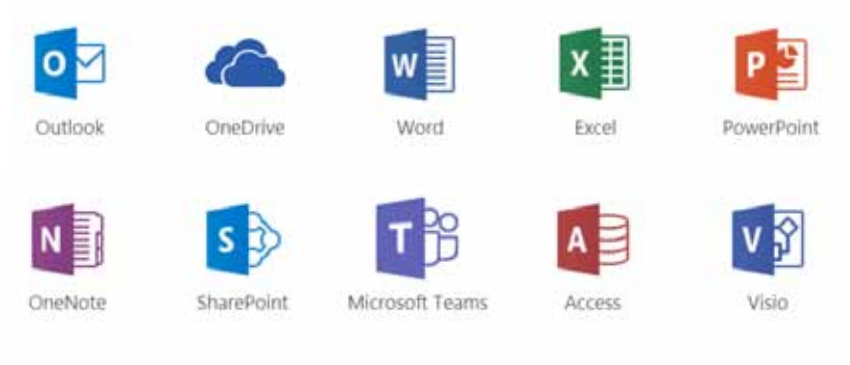

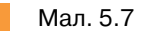

- **3.** Визначте структуру обраного курсу, дізнайтесь які навчальні матеріали пропонуються користувачам.
- **3.** Перегляньте зміст підручника *Інформатика 10(11)* та складіть графік особистого дистанційного навчання за допомогою курсів *Microsoft Office Online*.
- **4.** Збережіть складений графік у файлі *Графік* у персональному сховищі. Доберіть середовище для складання графіку самостійно.

#### **2. Як розвиток технологій впливає на ринок праці?**

Розвиток інформаційних технологій має великий вплив на професійну діяльність членів інформаційного суспільства. Важелями такого впливу є:

- глобалізація, інтеграція та поглиблення регіональної економічної спеціалізації;
- конкуренція між виробниками товарів і послуг;
- широке застосування роботів у випадках, коли робот або програма виявляються продуктивнішими або ефективнішими, ніж людина, яка виконує ту саму роботу;
- інтенсивне використання програмованих пристроїв;
- зростання складності систем управління;
- зростання вимог до екологічності товарів, які випускаються, та послуг, що надаються, що передбачає бережливе ставлення до будь-яких типів використання природних ресурсів та скорочення обсягу вироблених відходів.

У зв'язку із цим цілий ряд професій у найближчому майбутньому просто зникнуть на ринку праці, а натомість з'являться нові, деякі із яких ще навіть не відомі. Дослідники запевняють, що 60 % професій, які будуть необхідні через 10 років, ще не вигадали.

В Україні створено онлайн-атлас професій (*http://profatlas.com.ua/*), за допомогою якого можна переглянути каталог професій за галузями та прослідкувати їх зміну до 2020 р., дослідити тенденції зміни ринку праці, особливості професій майбутнього тощо (мал. 5.8).

50

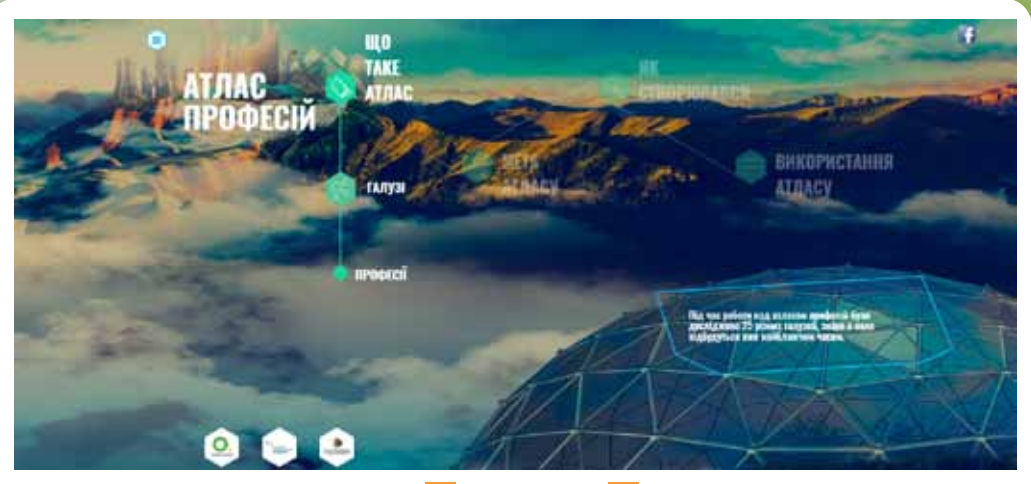

51

#### Мал. 5.8

Сьогодні у світі прослідковуються одночасно дві тенденції. З одного боку, зростає попит на низькокваліфікованих працівників, таких як охоронці чи фахівці із догляду за хворими, з іншого — роботодавці зацікавлені у висококваліфікованих спеціалістах в галузі електронного опрацювання даних і права. В Європейському Союзі провели дослідження і з'ясували, які зміни відбудуться в різних сферах зайнятості населення протягом 2015–2025 рр. Економісти прогнозують скорочення зайнятості на 18 % у таких галузях, як видобуток вугілля та сільське господарство, а зайнятість населення в енергетичній та газовій галузях скоротиться на 10 %. У той же час, на 20 % зросте зайнятість у таких сферах, як нерухомість, наука і техніка, на 15 % — у сфері адміністративної діяльності та службі підтримки та на  $10\%$  — в освітній галузі. У будівництві та логістиці змін практично не відбудеться.

За даними вітчизняної статистики на 2017 р. найбільша частка безробітних в Україні спостерігається серед людей з вищою освітою  $-41\,\%$ , а професійно-технічну освіту мають 38 % українців, і лише кожен п'ятий безробітний має тільки загальну середню освіту. Загалом у нас відносно високий формальний рівень освіти робітників поєднується з їхньою непідготованістю до вимог ринку праці і браком знань та навичок, які потрібні роботодавцям.

В Україні людина витрачає на здобуття спеціальності в середньому 3–4 роки, тому вибір майбутньої професії потрібно планувати, спираючись на бачення розвитку економіки і виробництва щонайменше на 10 років вперед. За прогнозами в світі та в Україні зокрема з'являться нові професії: проектувальники роботів, оператори безпілотників і менеджери аватарів (куратори комп'ютерних персонажів, які стануть інтерактивними помічниками людей). Популярними будуть архітектори віртуальної реальності і пілоти автолітаків. А через погіршення клімату та перенаселення Землі актуальною стане робота кліматолога і фермера-агропоніка, які вирощують рослини на хмарочосах. Лікувати людей почнуть наномедики, генетичні консультанти і молекулярні дієтологи.

#### **Вправа 3. Опанування професіями майбутнього.**

**Завдання.** Ознайомитись із умовами навчання у навчальному закладі, який готує до професії майбутнього, що вам подобається.

- **1.** Перейдіть до списку професій за версією сайту *Освіторія*, які можна опанувати вже зараз в університетах світу за посиланням *https://osvitoria. media/experience/10640/.*
- **2.** Серед переліку професій оберіть професію, яка за описом найбільше зацікавила вас.
- **3.** Знайдіть в Інтернеті сайт навчального закладу, в якому здійснюють підготовку фахівців цієї професії. Наприклад, як для професії сіті-фермер (мал. 5.9).

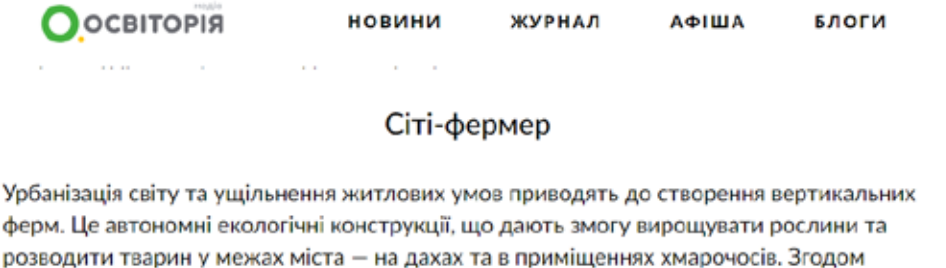

з'явиться попит на фахівців, що зможуть облаштувати та обслуговувати такі агропромислові господарства.

Перша комерційна вертикальна ферма з'явилася ще у 2012 році в Сингапурі. Зараз такі ферми почали будувати в США, Франції, Китаї та ОАЕ.

Де навчитися:

Queen's University Belfast (Велика Британія), Australian National University (Австралія), University of Helsinki (Фінляндія).

Мал. 5.9

**4.** Перейдіть до розділу *Міжнародні студенти*. За потреби використайте

інструмент перекладу веб-сторінки , вбудований у браузері *Chrome*.

**5.** Знайдіть, чи є доступною для іноземних студентів обрана спеціальність. Зробіть висновки.

#### **Вправа 4. Планування кар'єри.**

**Завдання.** Складіть список ТОП-5 професій, які затребувані на даний час.

- **1.** На сайті *Моя кар'єра* перейдіть у розділ *Вакансії для молоді* (*http://mycareer.org.ua/vacancie*s).
- **2.** У списку поточних вакансій оберіть п'ять найзатребуваніших професій на поточну дату.
- **3.** Перейдіть на сайт *https://rabota.ua/* та перевірте, чи дійсно фахівці із обраних вами професій є в списку популярних професій.
- **4.** Визначте, на яку заробітну плату можуть претендувати обрані вакансії та чи є заявлені вакансії поблизу вашого місця проживання. Зробіть висновок.

52

#### **3. Як пов'язані професії та інформаційні технології?**

Сучасне життя, особливо його ділову і повсякденну складову, важко уявити без використання сучасної комп'ютерної техніки, адже жодне підприємство не обходиться без використання комп'ютерів: всі повторювані щоденно операції зберігання даних, оформлення документів, побудови графіків, таблиць, штатних розписів, аналіз даних, створення рекламної продукції передбачають застосування сучасних пристроїв та програм.

Прикладами найважливіших впроваджень комп'ютерної техніки та інформаційних технологій в економіці нашої держави є комплексна система економічної безпеки (система «Екобезпека»), моделююча система «Бюджет України», системи публічних закупівель *ProZorro* та відкрита система комерційних закупівель *RIALTO*, де можна ознайомитися з усіма публічними державними та комерційними закупівлями, взяти участь у закупівлях, запропонувати державі та бізнесу товари або послуги, скористатися всіма супутніми сервісами, система середньострокового прогнозування основних макроекономічних показників «Прогноз ВВП», комплексна автоматизована система підтримки і супроводу інвестиційного процесу та управління діяльністю державного інвестиційного закладу, система інформаційного супроводу пенсійної реформи в Україні.

Складні сучасні дослідження в медицині неможливі без використання комп'ютерної техніки. До таких досліджень можна віднести комп'ютерну томографію, томографію з використанням явища ядерно-магнітного резонансу, ультрасонографію, дослідження із застосуванням ізотопів. Кількість інформаційних даних, які опрацьовуються при таких дослідженнях, має настільки значний обсяг, що без комп'ютера людина була б не здатна їх сприйняти і опрацювати.

Цікавий факт: якщо зібрати всю інформацію, яку накопичило людство з початку часів включно до 2000-го року, то виявиться, що її менше, ніж ми продукуємо зараз протягом лише одної хвилини. Цей феномен повністю змінює розуміння світу та нашого місця в ньому. Він також відомий під назвою *Big Data.*

Терміном *Big Data* («великі дані») окреслюють групу технологій та методів, за допомогою яких аналізують та обробляють величезну кількість даних, як структурованих так і неструктурованих, для отримання якісно нових знань. Якщо підсумувати, то це інформація, що не піддається обробці класичними способами через її величезний об'єм.

*Big Data* працює за принципом чим більшою кількістю інформації ми володіємо, тим точніший прогноз можливо зробити. Також можливість порівняння певних даних та взаємозв'язків між ними дозволяє знайти закономірності, які були приховані до цього. Все це забезпечує глибинне розуміння проблем та, в кінцевому результаті, дозволяє знайти рішення, або можливості керування потрібними процесами.

Нескінченно великий інформаційний потік, який складає основу *Big Data*, дозволяє нам отримувати кардинально нові знання, які були 53

недоступні ще кілька років тому. Наприклад, вже зараз проекти, що базуються на *Big Data* допомагають:

- лікувати хвороби;
- боротися з голодом;
- відкривати нові далекі планети;
- прогнозувати надзвичайні ситуації;
- запобігати злочинам.

Використання обчислювальних експериментів сприяло підвищенню точності *наукових досліджень*. Це дозволяє уникнути прямих помилок, пов'язаних з спрощеними моделями. Обчислювальний експеримент довів свою ефективність у вирішенні багатьох типів завдань у гідро- і аеродинаміці, у фізиці плазми, дослідженні глобальних наслідків «ядерної зими» і т.п. Застосування комп'ютерної техніки дає змогу полегшити, прискорити і вдосконалювати процес перевірки логіко-математичних операцій, вироблених на попередніх стадіях математичного експерименту. У математиці і математичній логіці, наприклад, змогли, нарешті, вирішити топологічну проблему чотирьох фарб. Було доведено, що не менше чотирьох фарб необхідно, щоб країни, що межують, на карті завжди мали різні кольори. Створення і застосування комп'ютерної графіки дозволило візуалізувати багато видів наукових інформаційних даних і створило принципово нові можливості для дослідження, оскільки не завжди результати наукових досліджень можна подати в текстовій формі. Формується нова техніка виробництва синтезованих тривимірних зображень — іконографія, яка здатна до лаконічного і повному відображенні навколишньої дійсності і наших фантазій.

Використання інтерфейсу «віртуальної реальності» відкриває нові можливості у дизайнерській, скульпторській, архітекторській творчості. Але найбільш значною є роль цієї технології в розкритті та розвитку творчого потенціалу людини.

Багато сучасних професій повязано з робототехнікою.

Робототехніка (від *робот* і *техніка*; англ. *robotics*) — прикладна наука, що опікується проектуванням, розробкою, будівництвом, експлуатацією та використанням роботів, а також комп'ютерних систем для їх контролю, сенсорного (на основі вихідних сигналів давачів) зворотного зв'язку і обробки інформації автоматизованих технічних систем (роботів).

Робототехніка буває будівельною, промисловою, побутовою, авіаційною, екстремальною (військовою, космічною, підводною).

За даними Національної асоціації учасників ринку робототехніки, у світі на 10 тисяч працівників, 2015 року доводилося у середньому 69 промислових роботів.

Широко використовується комп'ютери та відповідні програми для розшифровки експериментальної інформації в генетиці, молекулярній біології. Вони використовуються для відтворення просторових структурних моделей складних молекул на основі рентгенівських знімків. Біолог розглядає білкову молекулу «через комп'ютер», подібно до того, як він раніше розглядав клітину через мікроскоп.

54

#### **Вправа 5. Професії в ІТ сфері.**

**Завдання.** Складіть карту професій, до яких готує навчання інформатики у старшій школі за списком тем у підручнику та переліком професій на порталі *Пошуку роботи і підбору персоналу*.

- **1.** Розгляньте теми, які будуть вивчатись в базовому курсі інформатики за змістом підручника.
- **2.** Перейдіть за посиланням *https://jobs.ua/ukr/career/rubrics-2*.
- **3.** Розгляньте список професій у сфері ІТ. За назвою професії доберіть таку, яка відповідає навчальній програмі старшої школи, наприклад, *Редактор сайту*.
- **4.** Визначте, якими професійними якостями, технічними уміннями та компетентностями має володіти спеціаліст обраної професії.
- **5.** У відомій вам програмі для створення карт-знань створіть гілку із назвою розділу базового курсу інформатики профільної школи. Додайте до розділу підпорядковану гілку із назвою професії, яка вимагає знань та умінь з цього розділу.
- **6.** Продовжіть перегляд списку професій до тих пір, доки не буде заповнено принаймні одним прикладом професії кожен із чотирьох розділів програми.
- **7.** Збережіть створену карту як малюнок у персональному сховищі з іменем *Професії ІТ*.

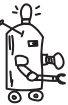

### ОБГОВОРЮЄМО

- **1.** Як школярі можуть використати Інтернет для навчання? Як це може вплинути на їх успіх у майбутньому? Назвіть три прогнози.
- **2.** Чи використовують Інтернет в освітніх цілях дорослі? Назвіть дві причини.
- **3.** Яким чином можна використовувати для навчання сайти, що створені мовами, якими ви не володієте? Як розробники деяких сайтів цьому сприяють?
- **4.** Як розвиток інформаційних технологій впливає на професії? Назвіть основні тенденції.
- **5.** Яка роль інформаційних технологій в роботі сучасного працівника? Наведіть приклади у різних сферах діяльності.

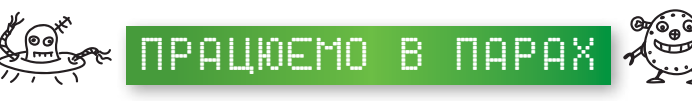

**1.** У спільному документі, доступ до якого запропонує вчитель, заповніть анотовані посилання на інтернет-ресурси, які ви використовуєте для навчання, за зразком:

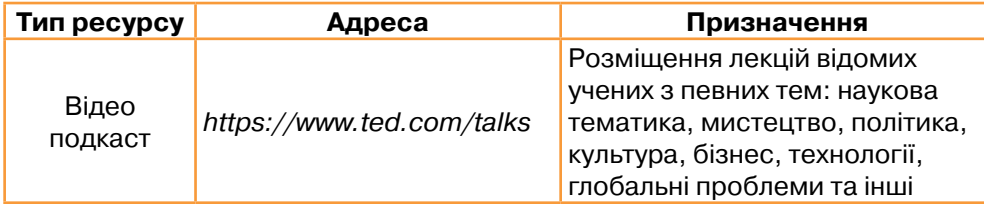

Скористайтесь матеріалами статті про 18 безкоштовних сайтів (*http://osvita.ua/vnz/high\_school/46198/*).

56

**2.** Розгляньте рейтингові списки професій майбутнього світу за статтею ТОП-20 професій майбутнього (http://studway.com.ua/top-professions). Визначте які професії у списках за версіями Business Insider та Sparks & Honey співпадають. Обговоріть можливі причини, чому рейтинги професій вказаних компаній відрізняються.

**3.** Розгляньте публікації про затребувані професії в Україні за посиланнями: *https://goo.gl/r3pLbj* (*https://www.ukrinform.ua/rubric-presshall/2258868 kudi-vstupati-abiturientu-oglad-rinku-praci-u-persomu-pivricci-2017.html*);

- *https://goo.gl/LomYVs* (*http://ipress.ua/ljlive/10\_naybilsh\_zatrebuvanyh\_ profesiy\_v\_ukraini\_v\_nayblyzhchomu\_maybutnomu\_7916.html*);
- *https://goo.gl/9MUTUc* (*http://osvitanova.com.ua/posts/205-20-profesiimaibutnoho-2030-za-versiieiu-edcamp-2017*).

Створіть консолідований список професій, які найближчим часом будуть потрібні на ринку праці в Україні.

**4.** Обговоріть, який із сайтів для обрання професії — *http://kariera.in.ua/* (мал. 5.10) чи *https://www.eduget.com/uk/course/proforientatsiya/* (мал. 5.11) — ви б рекомендували та у яких випадках. Створіть відповідного рекомендаційного листа для осіб, які обирають свою майбутню кар'єру.

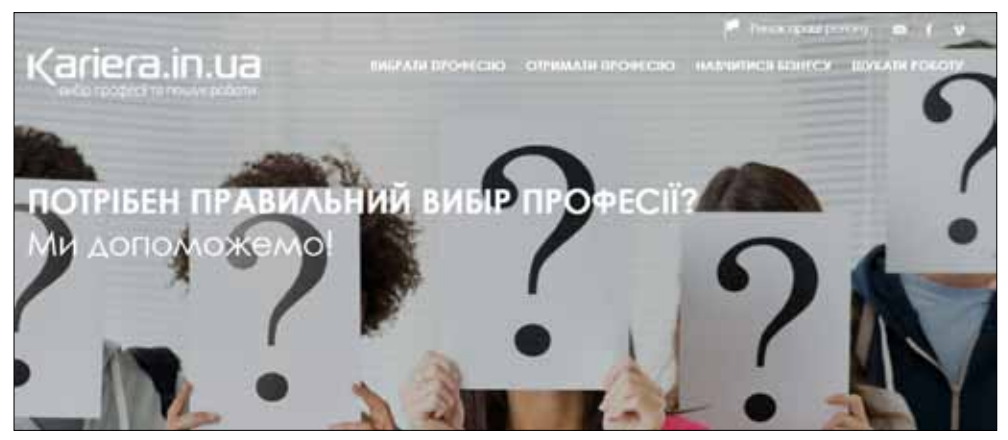

Мал. 5.10

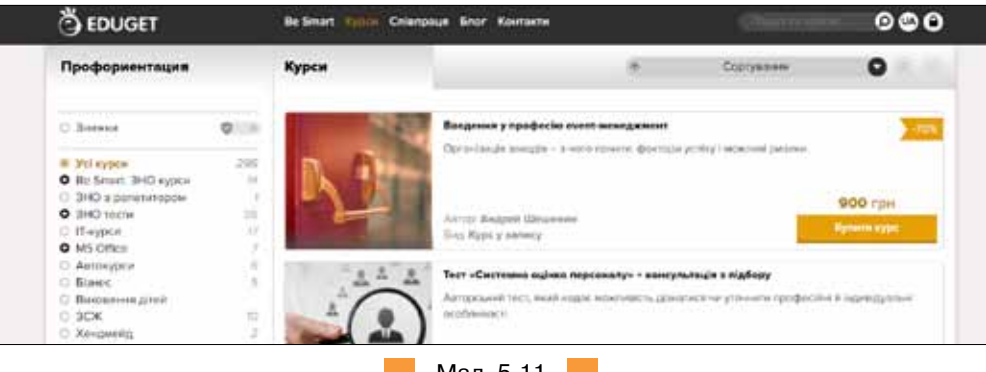

Мал. 5.11

**5.** Обговоріть, які курси із платформи Курсера (*https://www.coursera.org/ browse/computer-science*) можна використати для поглиблення власного навчання інформатики. Визначте, які з обраних курсів можуть бути вам доступними та чому.

57

**6.** Обговоріть, чи корисним для вас був би курс *Фінансова грамотність громадянина* на порталі *Вільного університету Майдану* (*https://vumonline. ua/course/abc-of-finance/*). Визначте спільні аргументи.

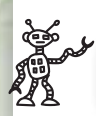

### працюємо САМОСТІЙНО

- **7.** За матеріалами публікації *ТОП-20 найперспективніших професій у найближчі 10 років* (*http://acc.cv.ua/chernivtsi/27977-top-20 najperspektivnishikh-profesij-u-najblizhchi-10-rokiv*) створіть діаграму для визначення топ-10 професій за кількістю вакансій та річним розміром заробітку за прогнозом Бюро трудової статистики США. Зробіть висновки про перспективність професії, яку ви плануєте обрати, у розрізі топових професій.
- **8.** За матеріалами публікації *Як школам адаптувати учнів до нових вимог ринку праці* (*https://osvitoria.media/opinions/yak-shkolam-adaptuvatyuchniv-novyh-vymog-rynku-pratsi/*) складіть список навичок, якими має володіти людина окрім знань та спеціальних професійних навичок.
- **9.** Створіть список ресурсів для ефективного вибору професії. Скористайтесь матеріалами за посиланням *http://studway.com.ua/proforientacia/* та самостійно знайденими ресурсами.
	- **10.** Проаналізуйте матеріали сайту *https://www.coe.int/uk/web/compass/ table-of-contents* (мал. 5.12).

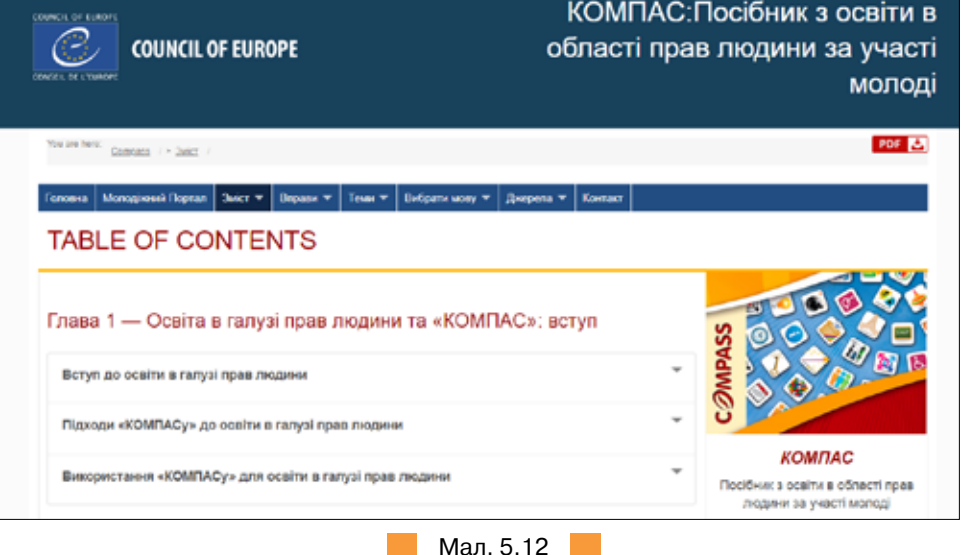

Складіть рецензію щодо доцільності використання *Посібника з освіти в області прав людини за участі молоді* в навчальних закладах.

- **11.** Складіть рекламу для учнів щодо використання матеріалів сайта:
	- а) Цікава фізика (*http://gutpfusik.blogspot.com/*) для вивчення шкільної фізики;
	- б) Целестія (*https://celestia.space/*) для дослідження Всесвіту;
	- в) Вся біологія (*http://www.sbio.info/*) для вивчення біології;
	- г) Математика-Наука-Музика (*https://mathsciencemusic.org/*) для вивчення математики;
	- д) Відеотаблиця Менделєєва від TED-ED (*http://ed.ted.com/periodicvideos*) для вивчення хімії;
	- е) канал *Історія Українських земель* (*https://www.youtube.com/ playlist?list=PLNHlpbN2c0aQy8\_QyJMFqV\_VUTXboh8DN*) для вивчення історії;
	- є) 3Д візуалізація мозку (*http://www.brainfacts.org/3D-Brain#intro=false& focus=Brain-cerebral\_hemisphere-left*) для вивчення біології людини;
	- ж) портал *Мова ДНК нації* (*https://ukr-mova.in.ua/library*) для вивчення української мови;
	- з) список ресурсів від Британської ради (*http://www.britishcouncil.org. ua/english/learn-online/websites*) для вивчення англійської мови.
- **12.** Складіть інструкцію для своїх однолітків щодо використання матеріалів порталу *https://zno.osvita.ua/* (мал. 5.13).

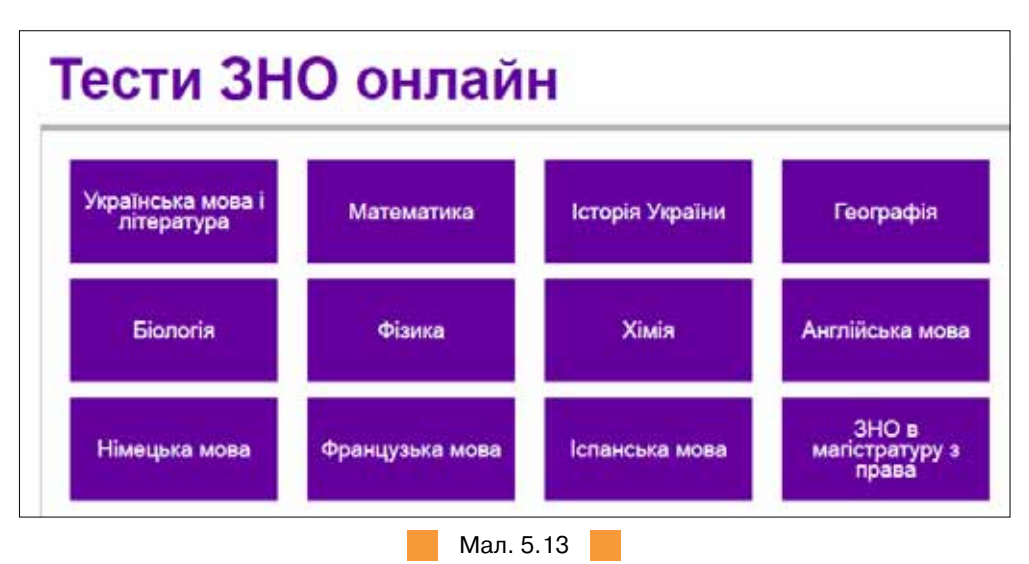

**13.** Розгляньте рамку *Європейської цифрової компетентності* за посиланням *http://publications.jrc.ec.europa.eu/repository/bitstream/JRC106281/ web-digcomp2.1pdf\_(online).pdf.* Визначте власний рівень цифрової компетентності за запропонованими критеріями. За потреби скористайтесь онлайн-перекладачем.